## **МІНІСТЕРСТВО ОСВІТИ І НАУКИ, МОЛОДІ ТА СПОРТУ УКРАЇНИ НАЦІОНАЛЬНА МЕТАЛУРГІЙНА АКАДЕМІЯ УКРАЇНИ**

# **РОБОЧА ПРОГРАМА,**

**методичні вказівки та індивідуальні завдання до вивчення дисципліни «Комп'ютерні технології та програмування» для студентів напряму підготовки 6.050202 – автоматизація та комп'ютерноінтегровані технології**

> **Затверджено на засіданні Вченої ради академії Протокол № 1 від 30.01.2012**

**Дніпропетровськ НМетАУ 2012**

УДК 004.451.64

Робоча програма, методичні вказівки та індивідуальні завдання до вивчення дисципліни «Комп'ютерні технології та програмування» для студентів напряму підготовки 6.050202 – автоматизація та комп'ютерно-інтегровані технології /Укл.: О.А. Гуляєва, О.І. Оржех. – Дніпропетровськ: НМетАУ, 2012. – 63 с.

> Наведені характеристика та структура дисципліни «Комп'ютерні технології та програмування», методичні вказівки та індивідуальні завдання до виконання контрольних робіт, а також рекомендована література.

> Призначена для студентів напряму підготовки 6.050202 – автоматизація та комп'ютерно-інтегровані технології заочної форми навчання.

Укладачі: О.А Гуляєва, ст. викладач

О.І. Оржех, асист.

Відповідальний за випуск Г.Г. Швачич, канд. техн. наук, проф.

Рецензент І.Г. Тригуб, канд. техн. наук, доц. (НМетАУ)

Підписано до друку 05.03.2012. Формат 60х84 1/16. Папір друк. Друк плоский.

Облік.-вид. арк. 3,70. Умов. друк. арк. 3,65. Тираж 100 пр. Замовлення №

Національна металургійна академія України 49600, м. Дніпропетровськ-5, пр. Гагаріна, 4

Редакційно-видавничий відділ НМетАУ

\_\_\_\_\_\_\_\_\_\_\_\_\_\_\_\_\_\_\_\_\_\_\_\_\_\_\_\_\_

# 3MICT

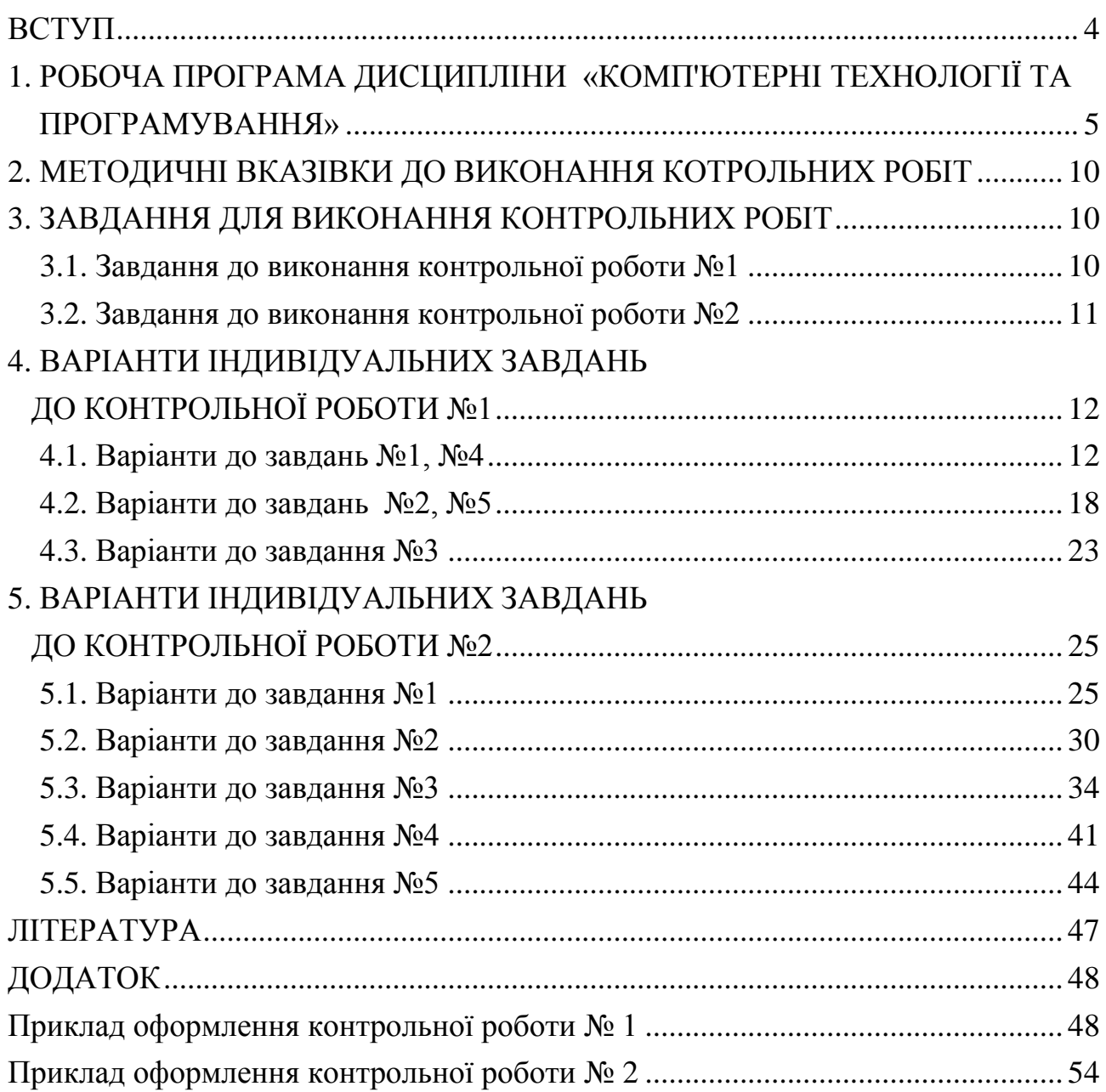

#### ВСТУП

<span id="page-3-0"></span>Навчальна дисципліна "Комп`ютерні технології та програмування" є нормативною і входить до циклу дисциплін комп`ютерної підготовки.

Метою вивчення дисципліни є засвоєння студентами текстового процесора Word, сучасних середовищ обчислень на прикладі MS Excel, застосування макросів для побудови багаторазово використовуваних розрахункових моделей, а також функціональне розширення можливостей MS Excel шляхом використовування мови підтримки – Visual Basic for Application.

Метою викладання дисципліни є засвоєння питань алгоритмізації, а також ознайомлення з сучасними засобами розробки консольних прикладів та візуальних Windows додатків в об'єктно-орієнтованому середовищі Borland C++ Builder.

Дисципліна вивчається у III-IV семестрах і передує вивченню дисциплін:

«Мікропроцесорна техніка», «Програмування мікроконтролерів», «Об'єктно-орієнтоване програмування», «Програмування систем реального часу» та ін.

# <span id="page-4-0"></span>**1. РОБОЧА ПРОГРАМА ДИСЦИПЛІНИ «КОМП'ЮТЕРНІ ТЕХНОЛОГІЇ ТА ПРОГРАМУВАННЯ»**

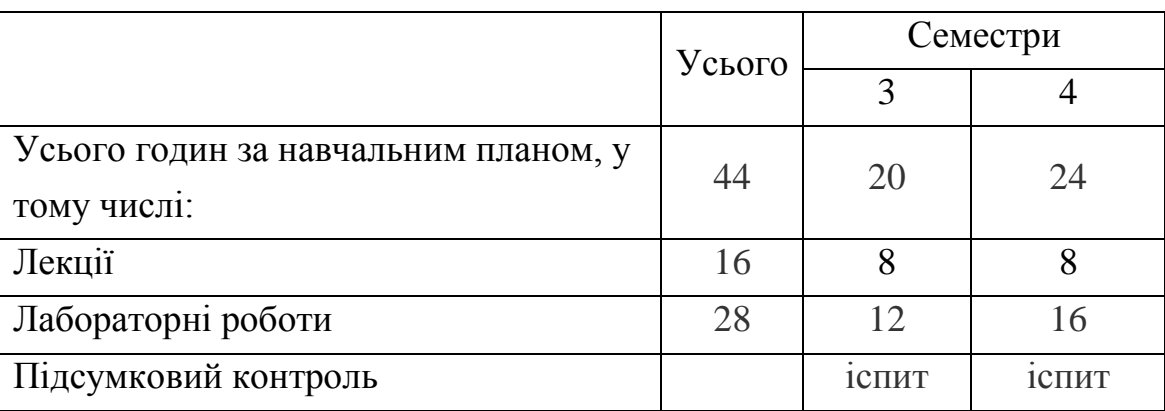

#### Розподіл навчальних годин (заочна форма навчання)

#### **У результаті вивчення дисципліни студент повинен знати:**

– теоретичні основи створення та форматування текстових документів;

– структуру електронного документа MS Excel, типи даних, види адресації, базові функції, структуру макросів і мову підтримки – Visual Basic for Application;

– питання алгоритмізації;

– теоретичні основи побудови об'єктно-орієнтованих систем, програмування у середовищі Borland C++ Builder;

#### **вміти:**

– створювати комплексні текстові документи у середовищі MS Word;

– створювати шаблони багаторазово використовуваних електронних розрахункових документів, розширювати функціональні можливості Excel за рахунок мови Visual Basic for Application;

– володіти графічними засобами проектування алгоритмів;

– розробляти консольні приклади та Windows додатки в об'єктноорієнтованому середовищі візуального програмування Borland C++ Builder.

Критерії успішності – отримання позитивних оцінок при складанні контрольних іспитів.

## **1 Розділ 1. Основи роботи в Microsoft Word, MS EXCEL**

1.1. Комп'ютерні технології.

Кодування інформації двійковим кодом.

1.2. Текстовий процесор Microsoft Word. Редагування тексту. Списки. Робота з редактором формул. Формування таблиць. Побудова структурних схем

1.3. Табличний процесор Excel. Інтерфейс. Ввід, редагування даних. Оформлення клітинок. Майстер функцій. Автозаповнення. Прогресія. Посилання. Абсолютна та відносна адресації. Побудова графіків функцій. Практичні навички:

1.1. Володіти роботою в операційній системі Windows XP.

1.2. У середовищі текстового процесора MS Word вміти створювати комплексні текстові документи, включаючи текст, формули, діаграми, структурні схеми.

1.3. Володіти основою роботи з табличним процесором MS Excel. Оформлення клітинки. Майстер функцій. Введення формул. Копіювання і вставка формул. Математичні операції. Адреси клітинок. Фіксовані клітинки і посилання. Прогресії, майстер прогресій. Побудова графіків функцій.

**2 Розділ 2. Організація обчислень в середовищі EXCEL** 2.1. Перевірка умов. Процес, що розгалужується. Підключення і використання пакета аналізу. 2.2. Рішення нелінійних рівнянь методом підбору параметра. 2.3. Одномірні, двомірні масиви. Пошук суми, кількості, середнього значення та інших елементів масиву. Привласнення клітинкам та діапазонам клітинок власних імен.

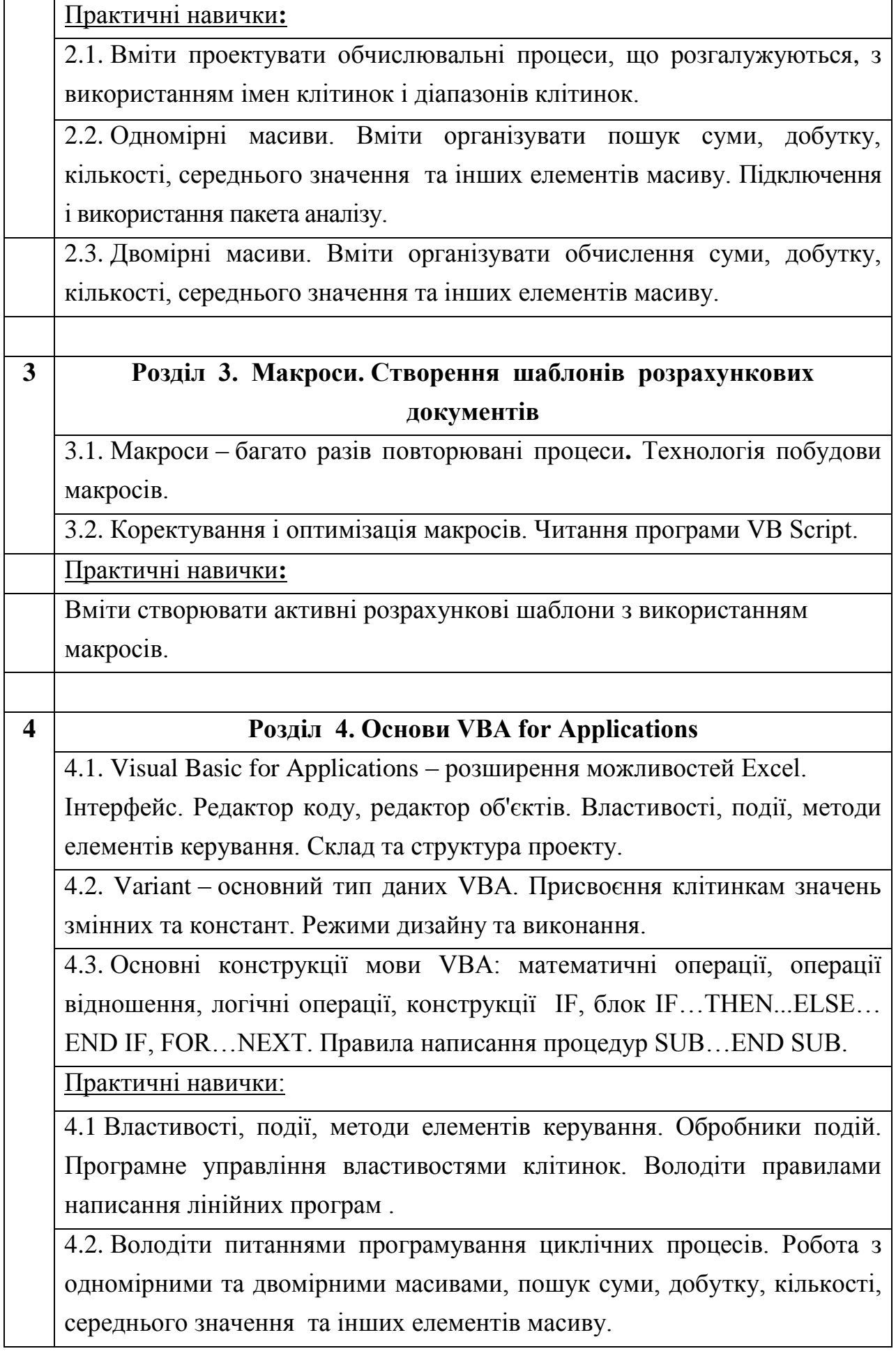

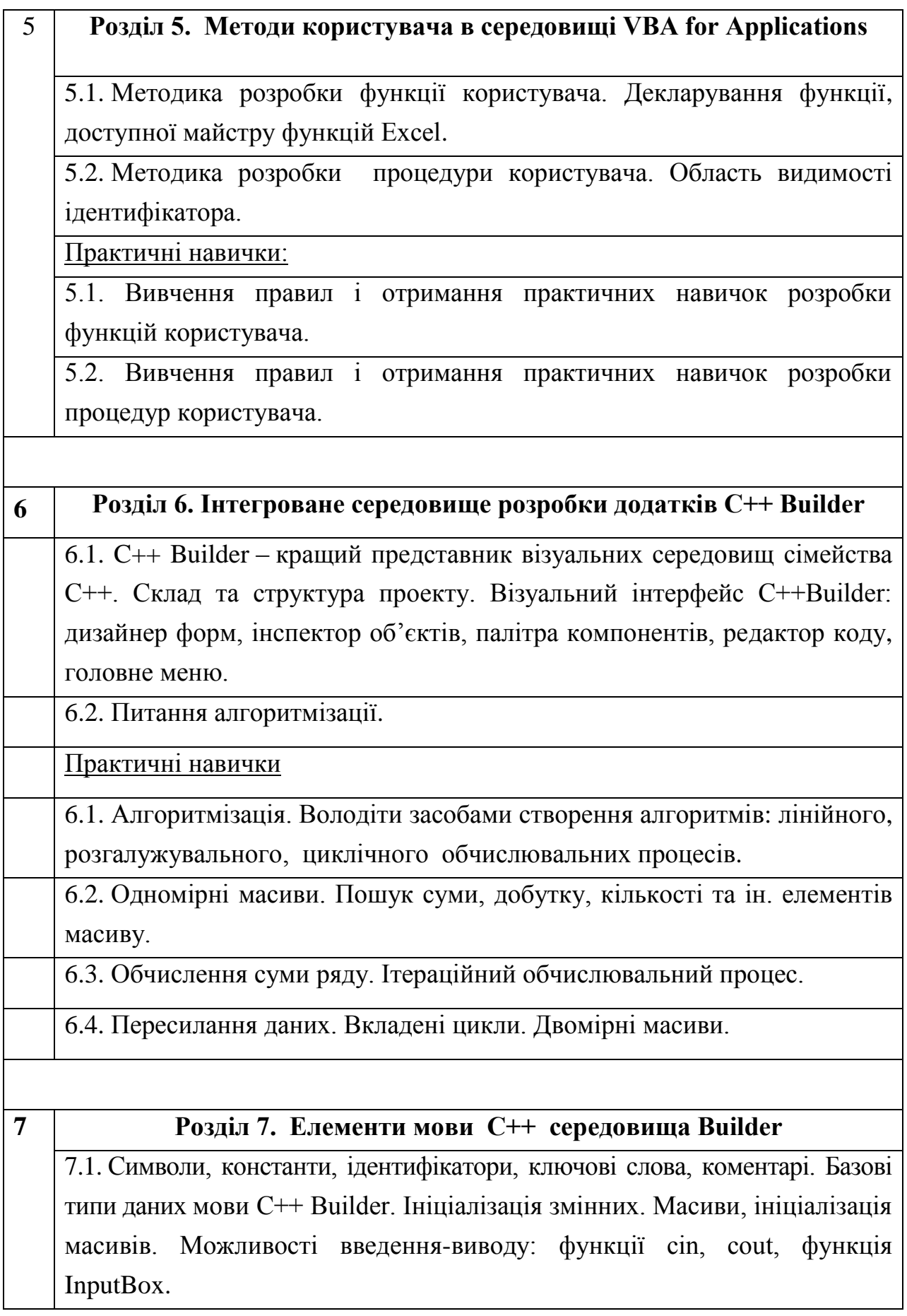

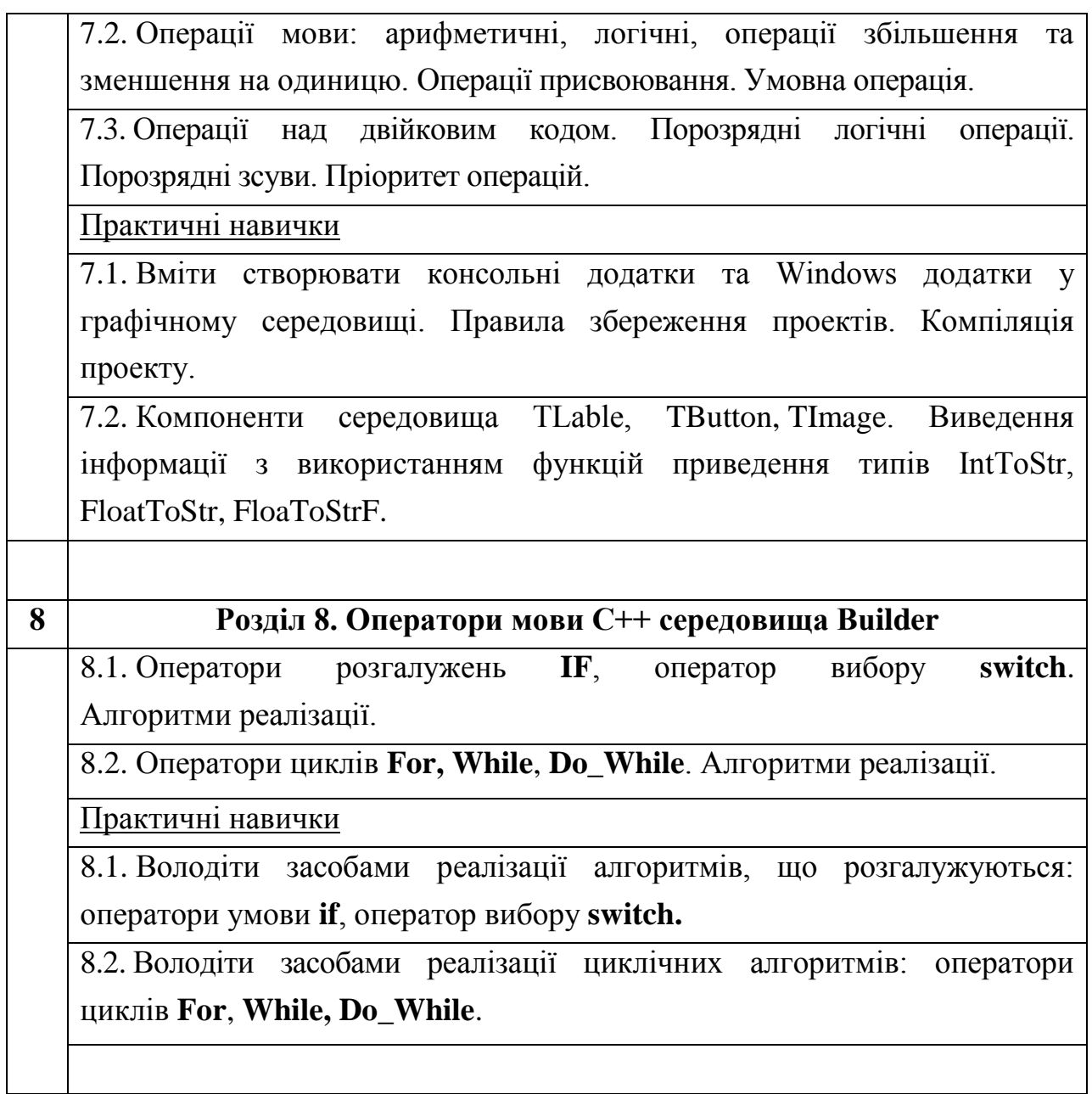

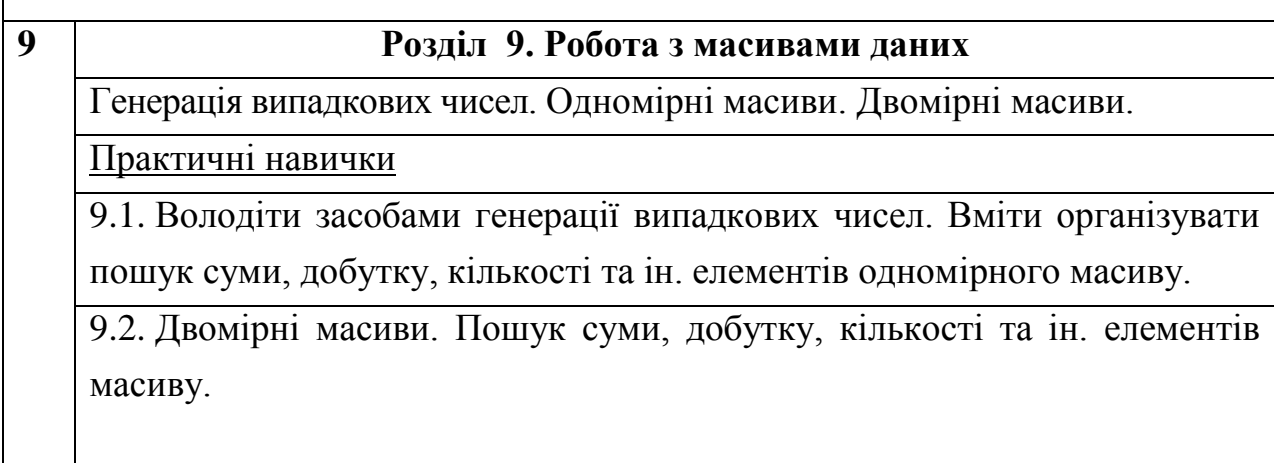

 $\overline{\phantom{a}}$ 

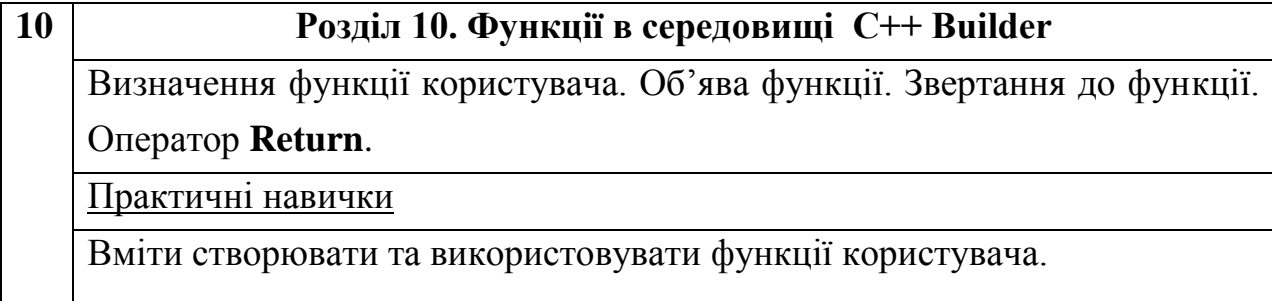

## <span id="page-9-0"></span>**2. МЕТОДИЧНІ ВКАЗІВКИ ДО ВИКОНАННЯ КОТРОЛЬНИХ РОБІТ**

Контрольна робота виконується строго за варіантом

Номер варіанта обирається згідно з двома останніми цифрами залікової книжки. Причому, якщо цей номер перевищує число 50, то номер варіанта визначається наступним чином: від числа 100 віднімається число, що відповідає двум останнім цифрам залікової книжки.

Наприклад, якщо дві останні цифри 48, то студент виконує 48 варіант.

Якщо дві останні цифри 85, то варіант контрольної роботи дорівнює 15 (100-85).

Кожна контрольна робота виконується на ПК і оформлюється на аркушах формату А4.

Умови завдань повинні бути набрані у текстовому процесорі MS WORD.

Розв'язки задач повинні бути виведені на формат А4 (екранні копії).

Приклад оформлення контрольної роботи №1 наведено у додатку (стор 48).

Приклад оформлення контрольної роботи №2 наведено у додатку (стор 54).

## <span id="page-9-1"></span>**3. ЗАВДАННЯ ДЛЯ ВИКОНАННЯ КОНТРОЛЬНИХ РОБІТ**

#### **3.1. Завдання до виконання контрольної роботи №1**

<span id="page-9-2"></span>1. У середовищі MS EXCEL скласти таблицю значень функції Z. Побудувати графік залежності  $Z(\alpha)$ . Обчислення оформити за допомогою макросів.

2. У середовищі MS EXCEL виконати обробку одномірного масиву.

3. У середовищі MS EXCEL знайти наближене рішення нелінійного рівняння методом підбору параметра. Вирішити рівняння графічно, зрівняти результати.

4. У середовищі VBA створити проект для обчислення значення функції.

5. У середовищі VBA згенерувати одномірний масcив з 10 цілих випадкових чисел, що належать проміжку  $[-10^*n; 10^*n]$ , де n – номер варіанта.

#### **3.2. Завдання до виконання контрольної роботи №2**

<span id="page-10-0"></span>Завдання виконуються в середовищі Borland С++ Builder.

1. Алгоритми лінійної структури. Скласти блок-схему алгоритму і проект для обчислення значення функції Y:

– у консольному режимі;

– у графічному середовищі Builder.

2. Алгоритми структури, що розгалужується. Скласти блок-схему алгоритму і проект у графічному середовищі Builder для обчислення значень функції Z при різних значеннях аргументу х.

3. Алгоритми циклічної структури. Скласти блок-схему алгоритму й проект у графічному середовищі Builder для обчислення значень функції Z.

4. Одномірні масиви. Скласти блок-схему алгоритму й проект у графічному середовищі Builder для обробки одномірного масиву. Заповнити одномірний масив цілими випадковими числами з діапазону [-10\*n; 10\*n], де n – номер варіанта.

5. Двомірні масиви. Скласти блок-схему алгоритму і проект у графічному середовищі Builder для обробки двомірного масиву. Заповнити двомірний масив цілими випадковими числами з діапазону  $[-10^*n; 10^*n]$ , де n – номер варіанта.

11

# <span id="page-11-0"></span>4. ВАРІАНТИ ІНДИВІДУАЛЬНИХ ЗАВДАНЬ ДО КОНТРОЛЬНОЇ РОБОТИ №1

## 4.1. Варіанти до завдань №1, №4

<span id="page-11-1"></span>1. 
$$
Z = \begin{cases} 1+2,5e^{-0.8x}, & x>1 \\ \sqrt{x^2+2y^2}, & x \le 1 \end{cases}
$$
  
\nx = a sin $\alpha$ ; y = 5.6 - 2x; a = 8,3;  $\alpha_n = 0,25$ ;  $\alpha_{\kappa} = 0,50$ ;  $\Delta \alpha = 0,05$ .  
\n2. 
$$
Z = \begin{cases} 8,6\ln 3.5(1+x^2), & x < 1.5 \\ \sqrt[3]{4.8+y^2}, & x \ge 1.5 \\ x = e^{1.5b}; y = \alpha x^2 - 3,6; b = 2,8; \alpha_n = 0,35; \alpha_k = 0,75; \Delta \alpha = 0,05. \end{cases}
$$
  
\n3. 
$$
Z = \begin{cases} 7,2x^2tg\alpha, & y > 1 \\ (1+2y^2)\cos\alpha, & y \le 1 \end{cases}
$$
  
\nx = b \cdot e^{3b}; y = 2x \cos\alpha; b = 3,7;  $\alpha_n = 0,30$ ;  $\alpha_{\kappa} = 0,60$ ;  $\Delta \alpha = 0,05$ .  
\n4. 
$$
Z = \begin{cases} 7,5x^2 + 2,8y^2, & x < 3 \\ 4.5 - \sqrt{x^2 + 3.4y^2}, & x \ge 3 \end{cases}
$$
  
\nx = a sin $\alpha$ ; y = x<sup>2</sup> cos $\alpha$ ; a = 4,5;  $\alpha_n = 0,20$ ;  $\alpha_{\kappa} = 0,70$ ;  $\Delta \alpha = 0,10$ .  
\n5. 
$$
Z = \begin{cases} \sqrt{6,7x^2 + 2y^2}, & x < 1 \\ 3.8e^{-0.6x}, & x \ge 1 \end{cases}
$$
  
\nx = 1 + 2,7tg\alpha; y = a(1 + 3,5cos2\alpha); a = 0,30;  $\alpha_n = 0,30$ ;  $\alpha_{\kappa} = 0,60$ ;  $\Delta \alpha = 0,05$ .  
\n6. 
$$
Z = \begin{cases} \sqrt{2,5y + x^2}, & x < 2 \\ 6,7\ln y, & x \ge 2 \end{cases
$$

8. 
$$
Z = \begin{cases} 3.5 + \sqrt[3]{16.8 + 8.4 \cdot x^{2}}, & x < 2 \\ (3.5 + xy)e^{x}, & x \ge 2 \end{cases}
$$
  
\n9. 
$$
Z = \begin{cases} 7.8e^{x} \cdot \sin \alpha, & y < 1 \\ \sqrt{1.6 + x^{2}} \cdot y, & y \ge 1 \end{cases}
$$
  
\n9. 
$$
Z = \begin{cases} 7.8e^{x} \cdot \sin \alpha, & y < 1 \\ \sqrt{1.6 + x^{2}} \cdot y, & y \ge 1 \end{cases}
$$
  
\n
$$
x = (3, 7 - a^{2}) \cos \alpha; y = a \sin \alpha; \alpha_{n} = 0, 40; \alpha_{k} = 0, 90; \Delta \alpha = 0, 05; a = 7, 6.
$$
  
\n10. 
$$
Z = \begin{cases} \frac{(x^{2} + y^{2})}{xy}, & x < 1.5 \\ x^{2} - y^{2}, & x \ge 1.5 \\ x^{2} - y^{2}, & x > 1.5 \end{cases}
$$
  
\n11. 
$$
Z = \begin{cases} \sqrt{x^{2} + y^{2}}e^{2x}, & x > 1 \\ 1, 7xy, & x \le 1 \end{cases}
$$
  
\n12. 
$$
Z = \begin{cases} \sqrt{1 + xy}, & x < 1 \\ x^{2} + y^{2}, & x > 1 \\ x^{2} + y^{2}, & x \ge 1 \end{cases}
$$
  
\n13. 
$$
Z = \begin{cases} \sqrt{1 + xy}, & x < 1 \\ x^{2} + y^{2}, & x \ge 1 \\ x^{2} + y^{2}, & x \ge 1 \end{cases}
$$
  
\n14. 
$$
Z = \begin{cases} \sin \alpha; y = 3.8a + \sqrt{atg\alpha}; \alpha_{n} = 0.25; \alpha_{k} = 0.75; \Delta \alpha = 0.05; b = 9, 2. \\ y^{2}, & y \le 2 \end{cases}
$$
  
\n15. 
$$
Z = \begin{cases} x \sin \alpha + y \cos \alpha, & y > 2 \\ y \sin \alpha + y \cos \alpha, & y > 2 \end{cases}
$$
  
\n16. 
$$
Z = \begin{cases} x^{2} \sin \alpha + y^{2} \cos \
$$

17. 
$$
Z = \begin{cases} 8,6\ln 3.5(1+x^2), x < 1,5 \\ 3\sqrt{4.8+y^2}, x \ge 1,5 \\ x = e^{1,5b}; y = bx^2 - 3,6; b = 2,8; \alpha_n = 0,35; \alpha_K = 0,75; \Delta\alpha = 0,05. \end{cases}
$$
  
\n18.  $Z = \begin{cases} 7,2x^2tg\alpha, y \le 1 \\ (1+2y^2)\cos\alpha, y \le 1 \end{cases}$   
\n $x = b \cdot e^{3b}; y = 2x \cos\alpha; b = 3,7; \alpha_n = 0,30; \alpha_k = 0,60; \Delta\alpha = 0,05.$   
\n19.  $Z = \begin{cases} 7,5x^2 + 2,8y^2, x < 3 \\ 4,5-\sqrt{x^2 + 3.4y^2}, x \ge 3 \end{cases}$   
\n $x = a\sin\alpha; y = x^2 \cos\alpha; a = 4,5; \alpha_n = 0,20; \alpha_k = 0,70; \Delta\alpha = 0,10.$   
\n20.  $Z = \begin{cases} \sqrt{6.7x^2 + 2y^2}, x < 1 \\ 3,8e^{-0.6x}, x \ge 1 \end{cases}$   
\n $x = 1 + 2,7tg\alpha; y = a(1+3,5\cos 2\alpha); a = 0,30; \alpha_n = 0,30; \alpha_k = 0,60; \Delta\alpha = 0,05.$   
\n $Z = \begin{cases} \sqrt{2.5y + x^2}, x < 2 \\ 6.7 \ln y, x \ge 2 \end{cases}$   
\n $x = bfg\alpha; y = \sqrt{\frac{x^2}{\cos\alpha}}; b = 6,75; \alpha_n = 0,25; \alpha_k = 0,48; \Delta\alpha = 0,03.$   
\n21.  $Z = \begin{cases} x^2 \sin\alpha + y^2, y > 1 \\ \sqrt{x^2 + y^2}tg\alpha, y \le 1 \end{cases}$   
\n $x = a^2e^{1.5\alpha}; y = 3.8 \ln 5\alpha; a = 3,4; \alpha_n = 0,30; \alpha_k = 0,60; \Delta\alpha = 0,05.$   
\n22.  $Z = \begin{cases$ 

26. 
$$
Z = \begin{cases} \sqrt{x^2 + y^2 e^{2x}}, & x > 1 \\ 1,7xy, & x \le 1 \end{cases}
$$
  
\n
$$
x = btg(\alpha)^2; y = (1 + x)\cos(2\alpha); \alpha_n = 0,25; \alpha_x = 0,50; \Delta\alpha = 0,05; b = 9,2.
$$
  
\n27. 
$$
Z = \begin{cases} \sqrt{1 + xy}, & x < 1 \\ x^2 + y^2, & x \ge 1 \end{cases}
$$
  
\n
$$
x = a \sin \alpha; y = 3,8a + \sqrt{atg\alpha}; \alpha_n = 0,35; \alpha_x = 0,75; \Delta\alpha = 0,05; a = 7,3.
$$
  
\n28. 
$$
Z = \begin{cases} x \sin \alpha + y \cos \alpha, & y > 2 \\ ye^x, & y \le 2 \end{cases}
$$
  
\n
$$
x = \sqrt{2,5 + b^2tg^2\alpha}; y = bh\alpha; \alpha_n = 0,10; \alpha_x = 0,60; \Delta\alpha = 0,1; b = 5,8.
$$
  
\n29. 
$$
Z = \begin{cases} \frac{x^2 \sin \alpha + y^2 \cos \alpha, & x > 2 \\ \sqrt{xy + 3,6tg^2\alpha}, & x \le 2 \end{cases}
$$
  
\n
$$
x = e^{2,5b}; y = 1 + b^2x^2; \alpha_n = 0,14; \alpha_x = 0,32; \Delta\alpha = 0,04; b = 18,6.
$$
  
\n30. 
$$
Z = \begin{cases} \frac{2}{3} - y^2 e^x, & y > 1 \\ 4,6 + x^2 y^2 \sin \alpha, & y \le 1 \end{cases}
$$
  
\n
$$
x = 7,6lna; y = t g^2 \alpha; \alpha_n = 0,35; \alpha_x = 0,6; \Delta\alpha = 0,05; a = 1,4.
$$
  
\n31. 
$$
Z = \begin{cases} 1 + 2,5e^{-0.8x}, & x > 1 \\ \sqrt{x^2 + 2y^2}, & x \le 1 \end{cases}
$$
  
\n
$$
x = a \sin \alpha; y = 5.6 - 2x; a = 8,3; \alpha_n = 0,25
$$

35. 
$$
Z = \begin{cases} \sqrt{6.7x^2 + 2y^2}, & x < 1 \\ 3.8e^{-0.6x}, & x \ge 1 \end{cases}
$$
  
\n
$$
x = 1 + 2,7tg\alpha; y = a(1 + 3,5cos2\alpha); a = 0,30; \alpha_n = 0,30; \alpha_k = 0,60; \Delta\alpha = 0,05.
$$
  
\n
$$
Z = \begin{cases} \sqrt{2.5y + x^2}, & x < 2 \\ 6.7\ln y, & x \ge 2 \end{cases}
$$
  
\n
$$
x = btg\alpha; y = \sqrt{\frac{x^2}{cos\alpha}}; b = 6,75; \alpha_n = 0,25; \alpha_k = 0,48; \Delta\alpha = 0,03.
$$
  
\n37. 
$$
Z = \begin{cases} x^2 \sin\alpha + y^2, & y > 1 \\ \sqrt{x^2 + y^2}tg\alpha, & y \le 1 \end{cases}
$$
  
\n
$$
x = a^2e^{1.5\alpha}; y = 3.8\ln 5\alpha; a = 3,4; \alpha_n = 0,30; \alpha_k = 0,60; \Delta\alpha = 0,05.
$$
  
\n38. 
$$
Z = \begin{cases} 3.5 + \sqrt[3]{16.8 + 8.4 \cdot x^2}, & x < 2 \\ (3.5 + x)y e^x, & x \ge 2 \end{cases}
$$
  
\n
$$
x = (1 + tg^2\alpha) \cdot a; y = 2,5x^2 - 6.7; \alpha_n = 0,30; \alpha_k = 0,80; \Delta\alpha = 0,05; a = 2,3.
$$
  
\n39. 
$$
Z = \begin{cases} 7.8e^x \cdot \sin\alpha, & y < 1 \\ \sqrt{1.6 + x^2} \cdot y, & y \ge 1 \end{cases}
$$
  
\n
$$
x = (3,7 - a^2)cos\alpha; y = a\sin\alpha; \alpha_n = 0,40; \alpha_k = 0,90; \Delta\alpha = 0,05; a = 7,6.
$$
  
\n40. 
$$
Z = \begin{cases} \frac{(x^2 + y^2)}{xy}, & x < 1,5 \\ x^2 - y^2, & x \ge 1,5 \\ x^2 - y^2, &
$$

44. 
$$
Z = \begin{cases} x^{2} \sin \alpha + y^{2} \cos \alpha, & x > 2 \\ \sqrt{xy + 3.6tg^{2} \alpha}, & x \le 2 \end{cases}
$$
  
\n
$$
x = e^{2.5b}; y = 1 + b^{2}x^{2}; \alpha_{n} = 0,14; \alpha_{k} = 0,32; \Delta \alpha = 0,04; b = 18,6.
$$
  
\n45. 
$$
Z = \begin{cases} \mathbf{C}^{2} - y^{2} e^{x}, & y > 1 \\ 4.6 + x^{2} y^{2} \sin \alpha, & y \le 1 \end{cases}
$$
  
\n
$$
x = 7,6 \ln a; y = tg^{2} \alpha; \alpha_{n} = 0,35; \alpha_{n} = 0,6; \Delta \alpha = 0,05; a = 1,4.
$$
  
\n
$$
Z = \begin{cases} 3.5 + \sqrt[3]{16.8 + 8.4 \cdot x^{2}}, & x < 2 \\ (3.5 + xy)e^{x}, & x \ge 2 \end{cases}
$$
  
\n
$$
x = (1 + tg^{2} \alpha) \cdot a; y = 2,5x^{2} - 6.7; \alpha_{n} = 0,30; \alpha_{n} = 0,80; \Delta \alpha = 0,05; a = 2,3.
$$
  
\n47. 
$$
Z = \begin{cases} 7,8e^{x} \cdot \sin \alpha, & y < 1 \\ \sqrt{1.6 + x^{2}} \cdot y, & y \ge 1 \end{cases}
$$
  
\n
$$
x = (3,7 - a^{2}) \cos \alpha; y = a \sin \alpha; \alpha_{n} = 0,40; \alpha_{n} = 0,90; \Delta \alpha = 0,05; a = 7,6.
$$
  
\n48. 
$$
Z = \begin{cases} \frac{(x^{2} + y^{2})}{xy}, & x \ge 1,5 \\ x^{2} - y^{2}, & x \ge 1,5 \\ x^{2} - y^{2}, & x \ge 1,5 \end{cases}
$$
  
\n49. 
$$
Z = \begin{cases} \sqrt{x^{2} + y^{2}}e^{2x}, & x > 1 \\ 1,7xy, & x \le 1 \end{cases}
$$
  
\n49. 
$$
Z = \begin{cases} \sqrt{x^{2} + y^{2}}
$$

# **4.2. Варіанти до завдань №2, №5**

<span id="page-17-0"></span>У завданні №5 згенерувати одномірний масив з 10 цілих випадкових чисел, що належать проміжку [-10\*n; 10\*n], де n – номер варіанта. Виконати обробку масиву згідно з варіантом.

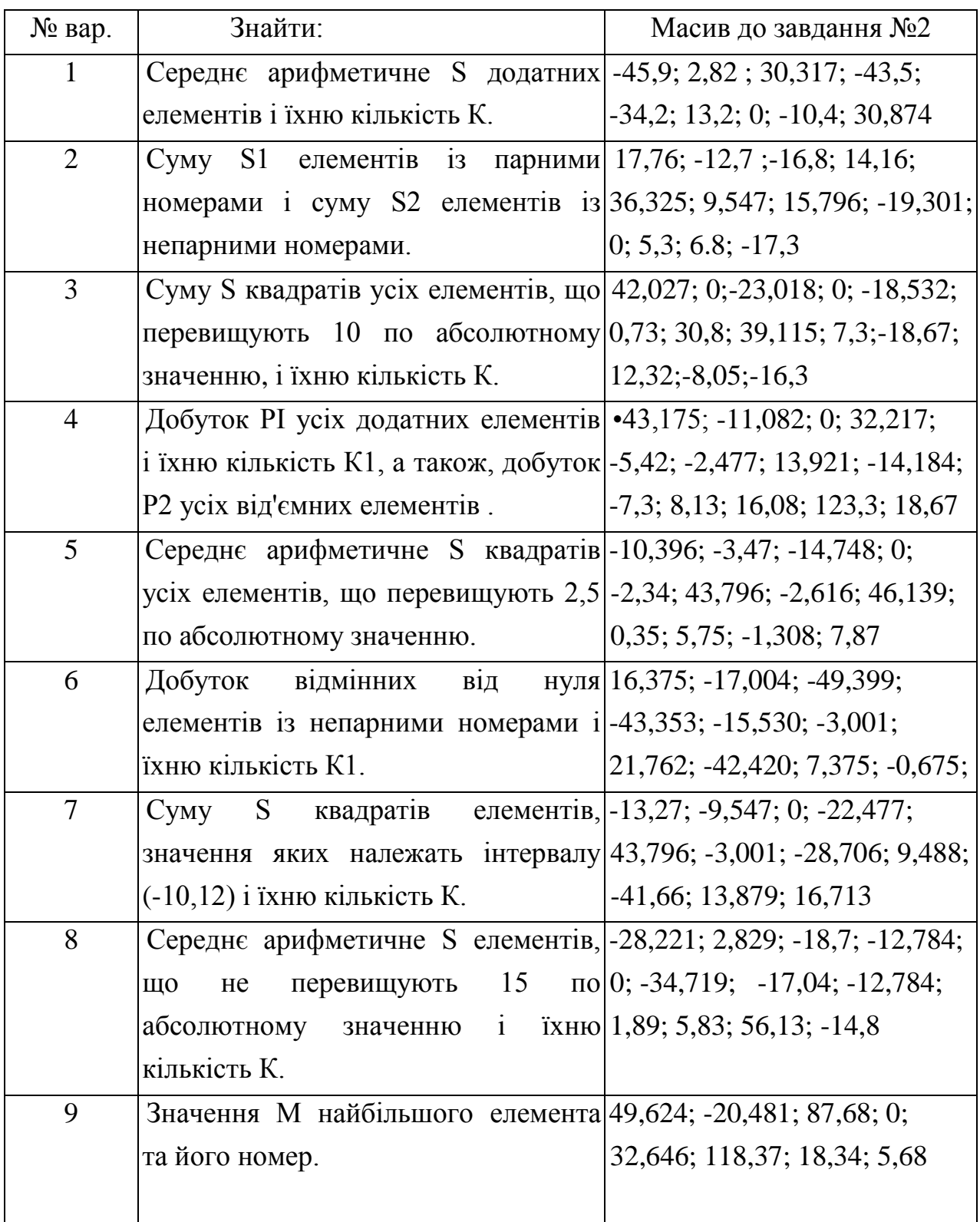

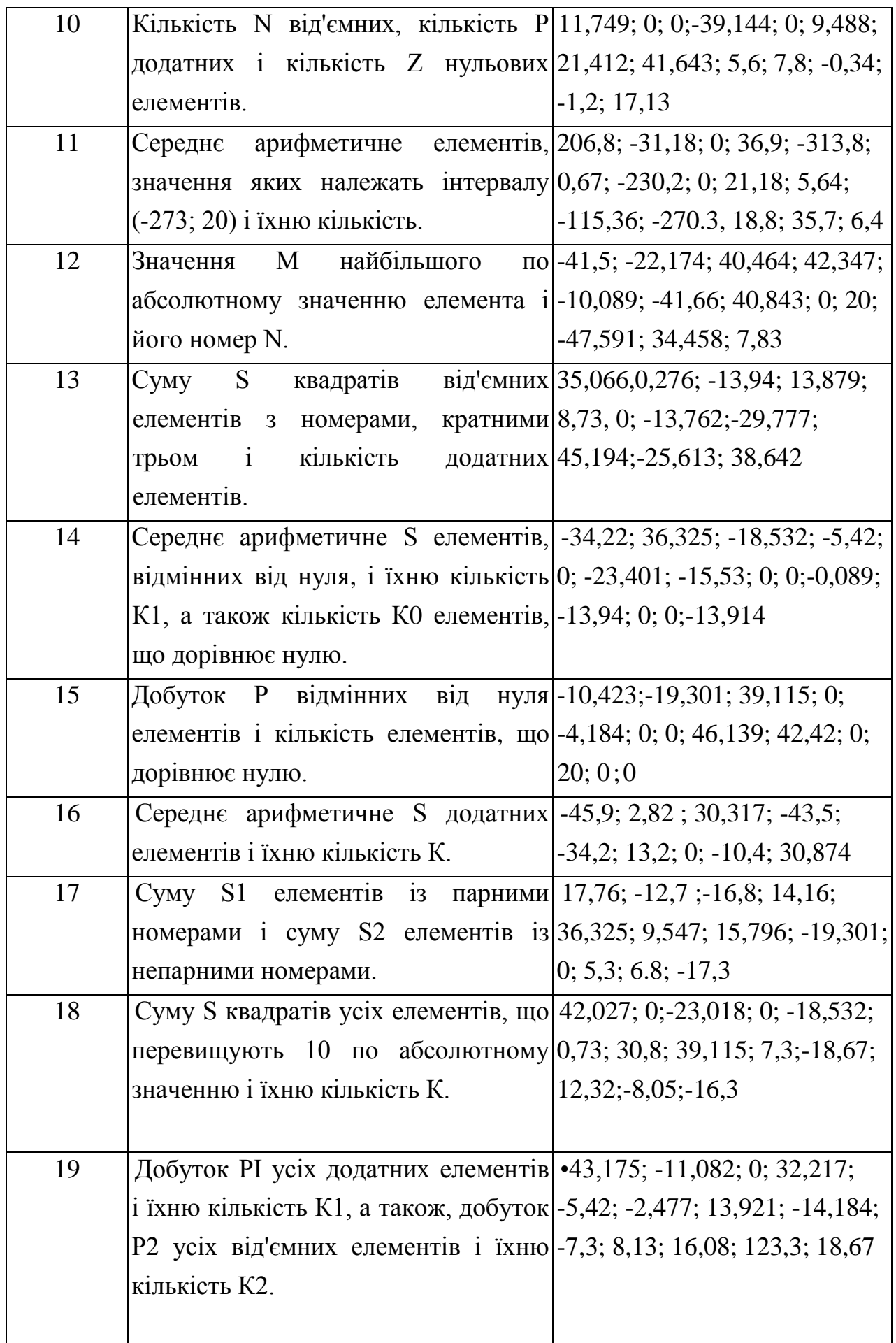

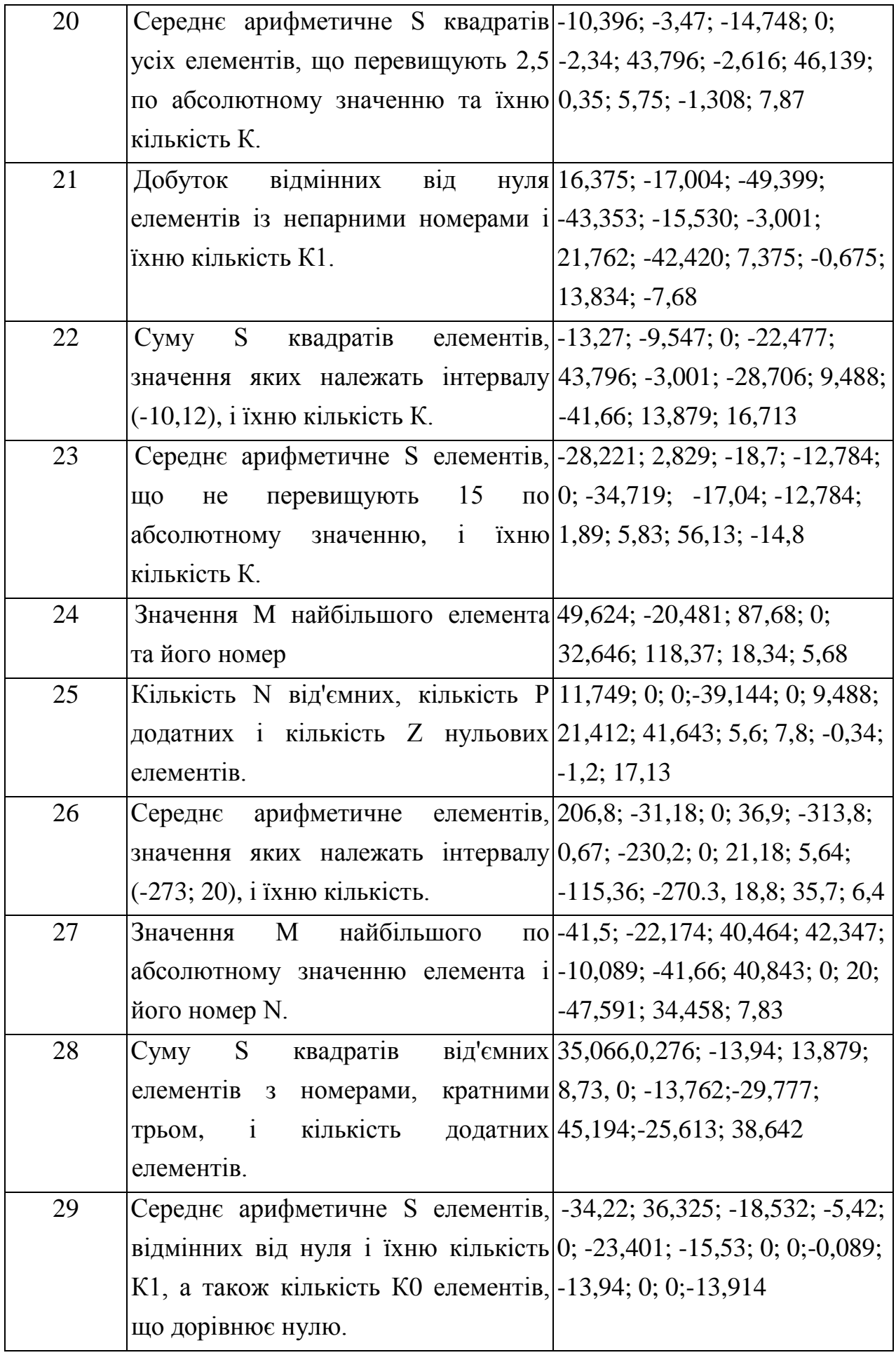

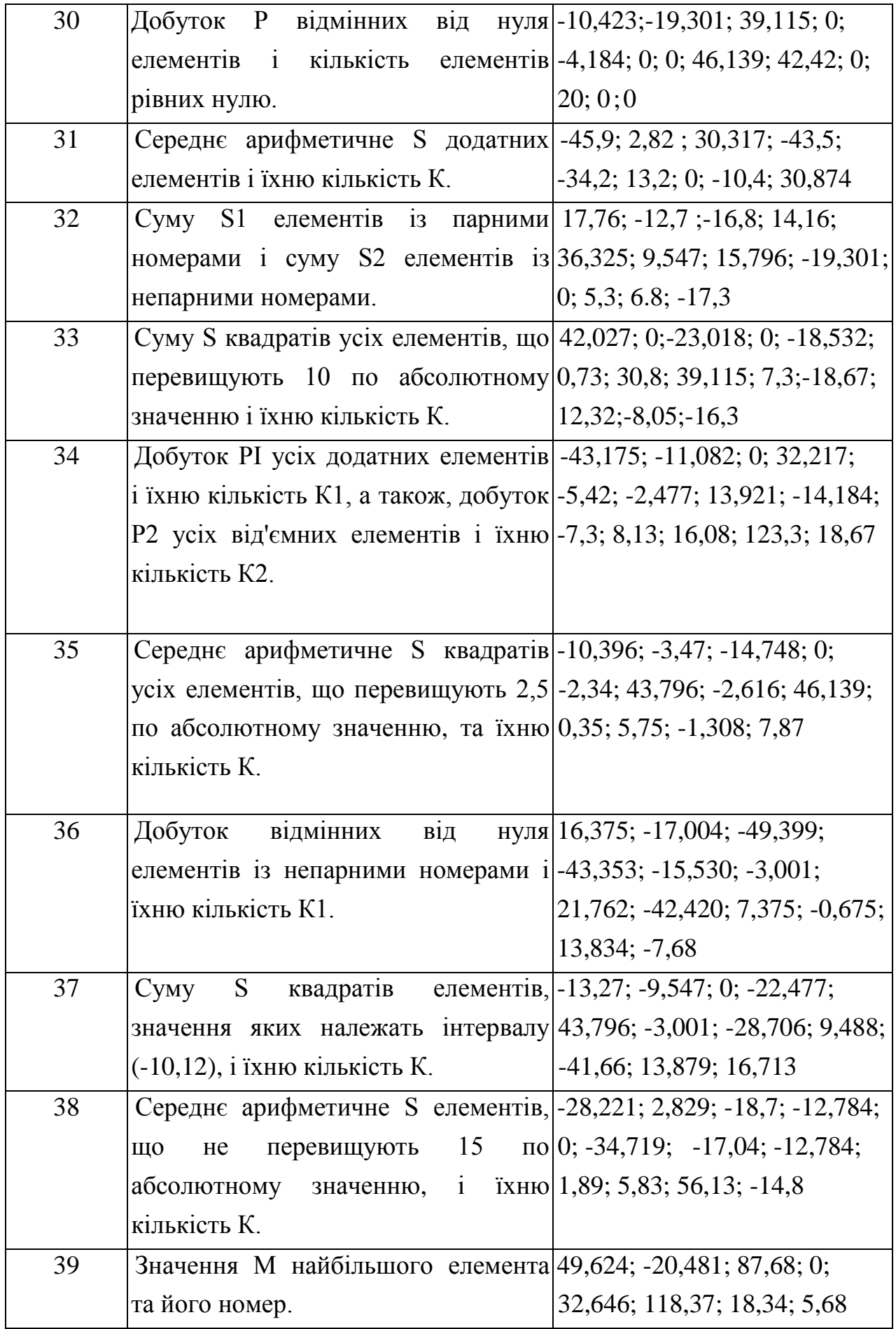

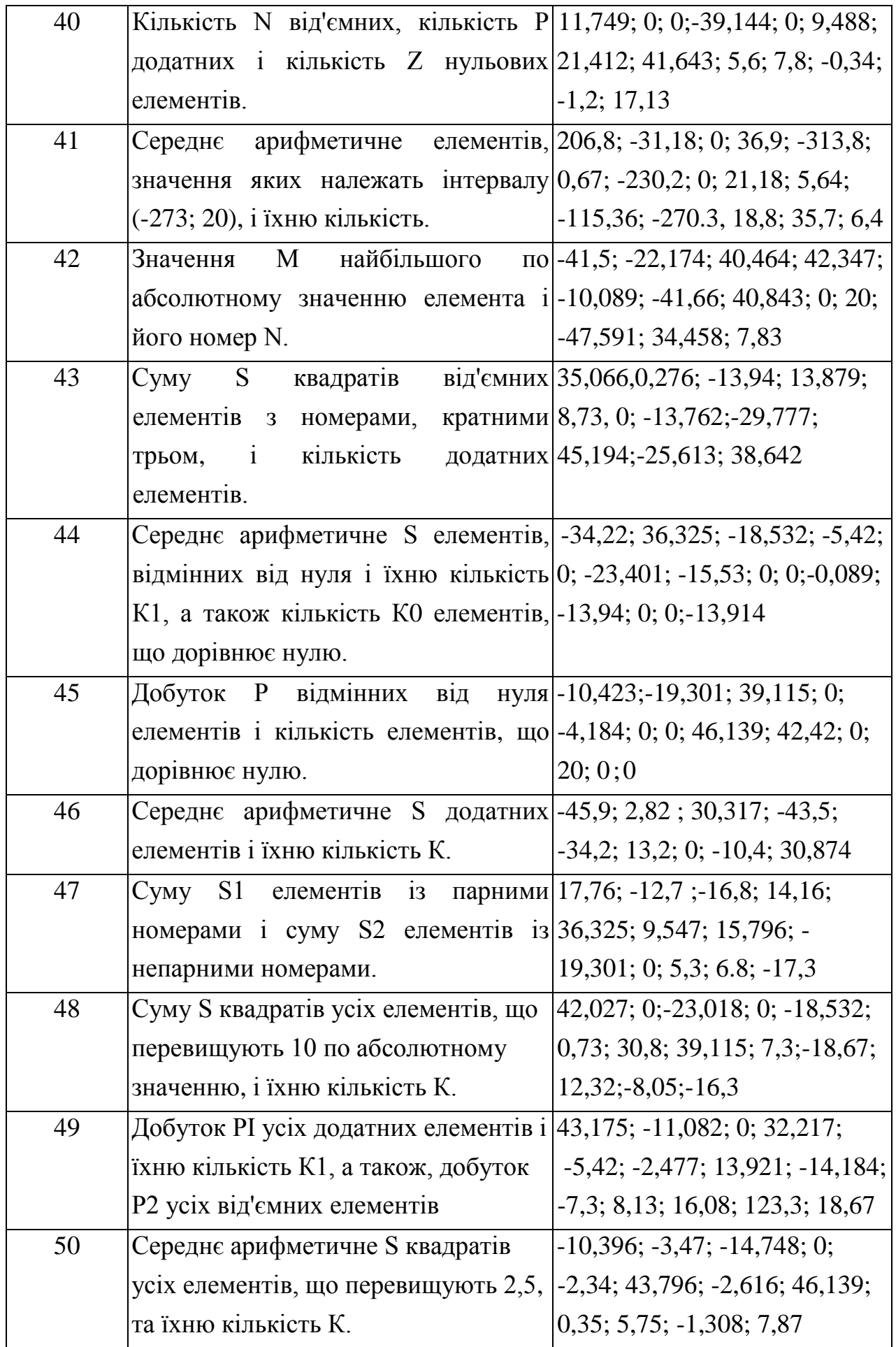

<span id="page-22-0"></span>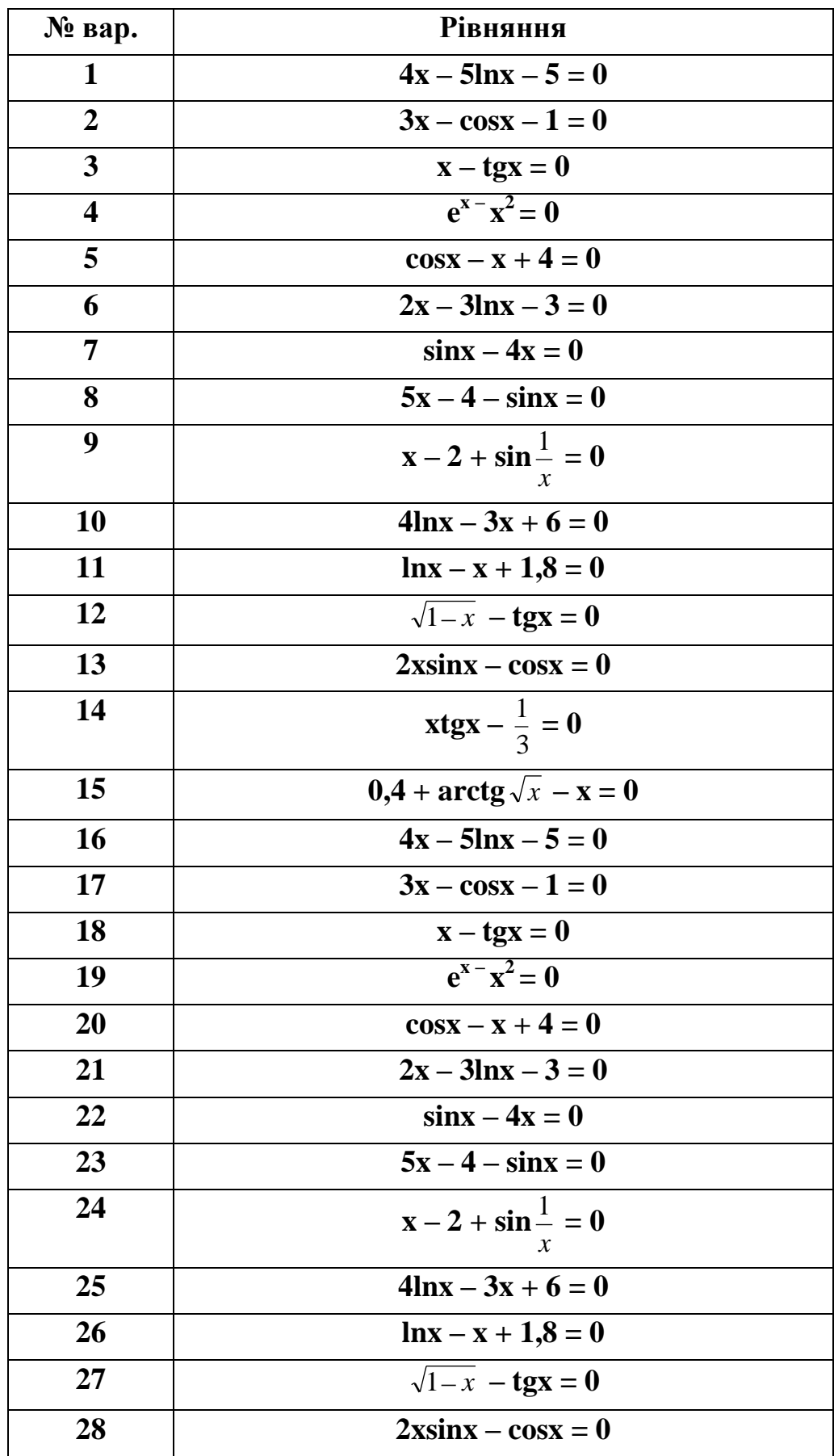

# 4.3. Варіанти до завдання №3

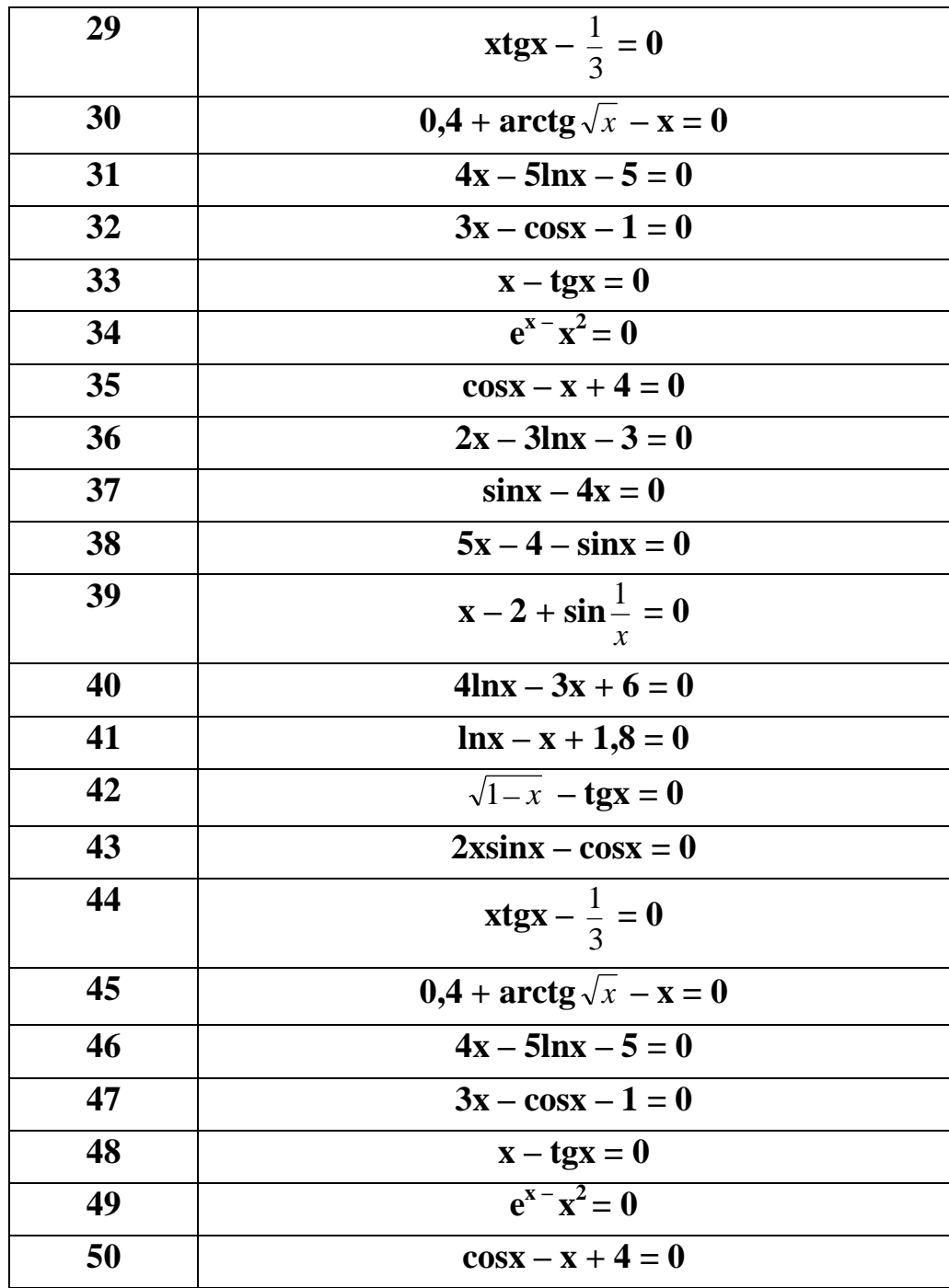

# <span id="page-24-0"></span>5. ВАРІАНТИ ІНДИВІДУАЛЬНИХ ЗАВДАНЬ ДО КОНТРОЛЬНОЇ РОБОТИ №2

# 5.1. Варіанти до завдання №1

<span id="page-24-1"></span>1. 
$$
y = \frac{x^4 - bx^3 - a}{4 + a \cancel{4 - b}}
$$
,  $ae b = 2^x$ ;  $x = 1g0,05 + 2$ ;  $a = b + 2$ .

2. 
$$
y = \frac{x + 3a - k_1}{k_1 x + k_2}
$$
,  $ae x = 7a + k_1 \cdot k_2$ ;  $k_1 = 0.8$ ;  $k_2 = 4.8$ ;  $a = 0.25$ .

3. 
$$
y = \frac{\sin^3 ax + b}{\cos^2 x}
$$
,  $\pi = x^2$ ,  $\pi = 0.5c + x^2$ ;  $c = \ln(0.08)$ ,  $b = x^2 + c$ .

4. 
$$
y = \sin{\frac{a}{x}} + \lg{0.08}e^{x}
$$
,  $\lg{x} = -2.5a^{2}$ ;  $a = 0.8b + c$ ;  $c = 0.5$ ;  $b = c^{3}$ .

5. 
$$
y = \frac{\sqrt{3} \sqrt{b} - cd^2}{a + b + c}
$$
,  $\text{Re } a = 7,14$ ;  $b = a^2 - 1$ ;  $c = a^3 - b^3$ ;  $d = \sqrt{\sqrt{b} - c^3}$ .

6. 
$$
y = \frac{\alpha_1 \beta_1 - \alpha_2 \beta_2}{\alpha_1 + \beta_1^2}
$$
,  $\text{Re } \alpha_1 = \sin 0.18$ ;  $\beta_1 = e^4$ ;  $\alpha_2 = \ln 0.5 + \beta_1$ ;  $\beta_2 = 1.7 \cdot \beta_1$ .

7. 
$$
y = \frac{\Phi + b^2 + m}{1 + x^a + b^a}
$$
,  $\text{Re } x = 0.81$ ;  $a = \lg 0.83$ ;  $b = e^a$ ;  $m = x - 1$ .

8. 
$$
y = \bigg( + z \frac{x + b}{a - x}, \text{Re } x = 0.8 \cdot 10^{-2}; \text{ } b = e^{\sqrt{x^3}}; \text{ } z = 5 \cdot 10^{-3}; \text{ } a = z + \frac{b}{2}.
$$

9. 
$$
y = \frac{x^4 + ax + b}{\sqrt[3]{x^4 - ax - b}}
$$
,  $\text{Re } x = 0.75$ ;  $a = -x^2 + 1g0.08$ ;  $b = e^{-x} + a$ .

10. y = 
$$
\ln \left( \frac{x}{s} + bx^2 \right)
$$
,  
  $\frac{dy}{dt} = \sin^2 \left( \frac{dy}{ds} + b \right)$ ,  $a = 0.36$ ,  $b = \sin^2 a$ .

11. 
$$
y = 5\sin^2\left|\ln(x + 1)\right|
$$
ae c = 4,8; a = 3,6; x = cos<sup>2</sup> (1 + b). b = sina.

12. 
$$
y = \sqrt{x^3 + bx^2} + c
$$
,  $\text{Re } x = 0.36$ ;  $a = x + 0.52c$ ;  $b = x^2 + 1$ ;  $c = 0.7$ .

13. y = 
$$
\cos \frac{1}{x+0.2}
$$
 +  $\lg 0.8x$ ,  $\lg x = -2.6a^2 + b\sqrt[3]{c}$ ; c = 7.14; a = 0.8c; b =  $ac^2$ .

14. 
$$
y = \frac{\phi \sqrt[4]{c} - bd^2}{a - b}
$$
,  $ae c = 0,13$ ;  $b = c^3 - 4a$ ;  $a = 7,6$ ;  $d = c^2 + b^2$ .

15. 
$$
y = sin^3\left(\frac{x+a}{2}\right) - cosx
$$
,  $ae x = 5b + e^a$ ;  $a = 4,8$ ;  $b = \ln a$ .

16. 
$$
y = \frac{x^4 - bx^3 - a}{x^2 + a^2 - b}
$$
,  $ae b = 2^x$ ;  $x = 1g0,05 + 2$ ;  $a = b + 2$ .

17. 
$$
y = \frac{x + 3a - k_1}{k_1 x + k_2}
$$
,  $\text{Re } x = 7a + k_1 \cdot k_2$ ;  $k_1 = 0.8$ ;  $k_2 = 4.8$ ;  $a = 0.25$ .

18. 
$$
y = \frac{\sin^3 ax + b}{\cos^2 x}
$$
,  $\text{Re } x = -3.8$ ;  $a = 0.5c + x^2$ ;  $c = \ln 0.08$ ;  $b = x^2 + c$ .

19. 
$$
y = \sin{\frac{a}{x}} + \lg{0.08}e^{x}
$$
,  $\lg{x} = -2.5a^{2}$ ;  $a = 0.8b + c$ ;  $c = 0.5$ ;  $b = c^{3}$ .

20. 
$$
y = \frac{\sqrt{3} \sqrt{b} - cd^2}{a + b + c}
$$
,  $\text{Re } a = 7,14$ ;  $b = a^2 - 1$ ;  $c = a^3 - b^3$ ;  $d = \sqrt{\sqrt{b} - c^3}$ .

21. 
$$
y = \frac{x^4 - bx^3 - a}{4 + a \cdot 4 - b}
$$
,  $ae b = 2^x$ ;  $x = 1g0,05 + 2$ ;  $a = b + 2$ .

22. 
$$
y = \frac{x + 3a - k_1}{k_1 x + k_2}
$$
,  $\text{Re } x = 7a + k_1 \cdot k_2$ ;  $k_1 = 0.8$ ;  $k_2 = 4.8$ ;  $a = 0.25$ .

23. 
$$
y = \frac{\sin^3 ax + b}{\cos^2 x}
$$
,  $\pi = -3.8$ ;  $a = 0.5c + x^2$ ;  $c = \ln 0.08$ ;  $b = x^2 + c$ .

24. 
$$
y = \sin{\frac{a}{x}} + \lg{0.08}e^{x}
$$
,  $\lg{x} = -2.5a^{2}$ ;  $a = 0.8b + c$ ;  $c = 0.5$ ;  $b = c^{3}$ .

25. 
$$
y = \frac{\sqrt{3} \sqrt{b} - cd^2}{a + b + c}
$$
,  $\text{Re } a = 7,14$ ;  $b = a^2 - 1$ ;  $c = a^3 - b^3$ ;  $d = \sqrt{\Phi - c^3}$ .

26. 
$$
y = \frac{\alpha_1 \beta_1 - \alpha_2 \beta_2}{\alpha_1 + \beta_1^2}
$$
,  $\pi$ e  $\alpha_1 = \sin 0.18$ ;  $\beta_1 = e^4$ ;  $\alpha_2 = \ln 0.5 + \beta_1$ ;  $\beta_2 = 1.7 \cdot \beta_1$ .

27. 
$$
y = \frac{\Phi + b^2 + m}{1 + x^a + b^a}
$$
,  $\text{Re } x = 0.81$ ;  $a = \lg 0.83$ ;  $b = e^a$ ;  $m = x - 1$ .

28. 
$$
y = \bigg( 4 + z \frac{x + b}{a - x}, \text{Re } x = 0,8 \cdot 10^{-2}; \text{ } b = e^{\sqrt{x^3}}; \text{ } z = 5 \cdot 10^{-3}; \text{ } a = z + \frac{b}{2}.
$$

29. 
$$
y = \frac{x^4 + ax + b}{\sqrt[3]{x^4 - ax - b}}
$$
,  $\pi$ ,  $x = 0.75$ ;  $a = -x^2 + 1g(0.08)$ ;  $b = e^{-x} + a$ .

30. 
$$
y = \ln \left( \frac{x}{x} + bx^2 \right)
$$
,  $ae x = \sin^2 \left( \frac{x}{x} + b \right)$ ;  $a = 0.36$ ;  $b = \sin^2 a$ .

31. 
$$
y = 5\sin^2\left|\ln(x + 1)\right|
$$
,  $ae = 4.8$ ;  $a = 3.6$ ;  $x = \cos^2\left(\frac{a}{b}\right) + b$ ;  $b = \sin a$ .

32. 
$$
y = \sqrt{x^3 + bx^2} + c
$$
,  $\text{Re } x = 0.36$ ;  $a = x + 0.52c$ ;  $b = x^2 + 1$ ;  $c = 0.7$ .

33. y = 
$$
\cos \frac{1}{x+0.2}
$$
 + lg0.8x,  $\text{Re } x = -2.6a^2 + b^3\sqrt{c}$ ; c = 7.14; a = 0.8c; b = ac<sup>2</sup>.

34. 
$$
y = \frac{\phi \sqrt[4]{c} - bd^2}{a - b}
$$
,  $ae = 0,13$ ;  $b = c^3 - 4a$ ;  $a = 7,6$ ;  $d = c^2 + b^2$ .

35. 
$$
y = sin^3\left(\frac{x+a}{2}\right) - cosx
$$
,  $ae x = 5b + e^a$ ;  $a = 4,8$ ;  $b = \ln a$ .

36. 
$$
y = \frac{x^4 - bx^3 - a}{4 + a \cdot 4 - b}
$$
,  $ae^2 + bc^2$ ;  $x = 1g(0.05 + 2)$ ;  $a = b + 2$ .

37. 
$$
y = \frac{x + 3a - k_1}{k_1 x + k_2}
$$
,  $\text{Re } x = 7a + k_1 \cdot k_2$ ;  $k_1 = 0.8$ ;  $k_2 = 4.8$ ;  $a = 0.25$ .

38. 
$$
y = \frac{\sin^3 ax + b}{\cos^2 x}
$$
,  $\pi$  e  $x = -3.8$ ;  $a = 0.5c + x^2$ ;  $c = \ln 0.08$ ;  $b = x^2 + c$ .

39. 
$$
y = \sin{\frac{a}{x}} + 1g0,08e^{x}
$$
,  $\text{Re } x = -2,5a^{2}$ ;  $a = 0,8b + c$ ;  $c = 0,5$ ;  $b = c^{3}$ .

40. 
$$
y = \frac{\sqrt{3} \sqrt{b} - cd^2}{a + b + c}
$$
,  $\text{Re } a = 7,14$ ;  $b = a^2 - 1$ ;  $c = a^3 - b^3$ ;  $d = \sqrt{\Phi - c^3}$ .

41. 
$$
y = \frac{x^4 - bx^3 - a}{4 + a \cdot 4 - b}
$$
,  $ae b = 2^x$ ;  $x = 1g0,05 + 2$ ;  $a = b + 2$ .

42. 
$$
y = \frac{x + 3a - k_1}{k_1 x + k_2}
$$
,  $\text{Re } x = 7a + k_1 \cdot k_2$ ;  $k_1 = 0.8$ ;  $k_2 = 4.8$ ;  $a = 0.25$ .

43. 
$$
y = \frac{\sin^3 ax + b}{\cos^2 x}
$$
,  $\pi = -3.8$ ;  $a = 0.5c + x^2$ ;  $c = \ln 0.08$ ;  $b = x^2 + c$ .

44. 
$$
y = \sin{\frac{a}{x}} + \lg{0.08}e^{x}
$$
,  $\lg{x} = -2.5a^{2}$ ;  $a = 0.8b + c$ ;  $c = 0.5$ ;  $b = c^{3}$ .

45. 
$$
y = \frac{\sqrt{3}b - cd^2}{a + b + c}
$$
,  $\text{Re } a = 7,14$ ;  $b = a^2 - 1$ ;  $c = a^3 - b^3$ ;  $d = \sqrt{\Phi - c^3}$ .

46. 
$$
y = \frac{\alpha_1 \beta_1 - \alpha_2 \beta_2}{\alpha_1 + \beta_1^2}
$$
,  $\mu$ e  $\alpha_1 = \sin 0.18$ ;  $\beta_1 = e^4$ ;  $\alpha_2 = \ln 0.5 + \beta_1$ ;  $\beta_2 = 1.7 \cdot \beta_1$ .

47. 
$$
y = \frac{\Phi + b^2 + m}{1 + x^a + b^a}
$$
,  $\text{Re } x = 0.81$ ;  $a = \lg 0.83$ ;  $b = e^a$ ;  $m = x - 1$ .

48. 
$$
y = \bigg(1 + z \frac{x + b}{a - x}, \text{Re } x = 0.8 \cdot 10^{-2}; \text{ } b = e^{\sqrt{x^3}}; \text{ } z = 5 \cdot 10^{-3}; \text{ } a = z + \frac{b}{2}.
$$

49. 
$$
y = \frac{x^4 + ax + b}{\sqrt[3]{x^4 - ax - b}}
$$
,  $\text{Re } x = 0.75$ ;  $a = -x^2 + 1g = 0.08$ ;  $b = e^{-x} + a$ .

50. y = 
$$
\ln \left( \frac{x}{x} + bx^2 \right)
$$
,  
  $\frac{dy}{dx} = \sin^2 \left( \frac{x}{x} + b \right)$ ,  $a = 0.36$ ,  $b = \sin^2 a$ .

# 5.2. Варіанти до завдання №2

<span id="page-29-0"></span>1. 
$$
z = \begin{cases} x^2 - \sin\gamma, & x \le 0 \\ \sqrt{x} + \cos\gamma, & x > 0 \end{cases}
$$

$$
\gamma = 0,35a; a = x + 3
$$

3.  
\n
$$
z = \begin{cases} 4x^3 + \gamma, & x \le 2 \\ 4x + 3\gamma, & x > 2 \end{cases}
$$
\n
$$
a = 3.5x; \gamma = \cos 4 + x
$$

5. 
$$
z = \begin{cases} e^{-x+2} + a, & x \ge 1 \\ \frac{\sin (x+3,2)}{a+3}, & x < 1 \\ b = 14,8; \ a = e^x + b \end{cases}
$$

7.  
\n
$$
z = \begin{cases}\nx^3 + a, & x < 0 \\
\sin \frac{x}{a}, & x = 0 \\
\sqrt{x} + \frac{a}{2}, & x > 0 \\
a = 1,3 - \ln c; c = 0,27\n\end{cases}
$$

9.  
\n
$$
z = \begin{cases} a\cos x, & x < 1 \\ 0,25x^{a}, & x = 1 \\ 0,9\sqrt{x}, & x > 1 \end{cases}
$$
\n
$$
a = 1,7 - e^{0.35}x
$$

 $11.$  $z = \begin{cases} 4-x^3, & b < 5 \\ 0, & b \ge 5 \end{cases}$  $b = cx^2$ ;  $c = \sin^2 x$ 

2.  $z = \begin{cases} \cosh \sin^3 x, & x \ge 1,5 \\ xe^{-x}, & x < 1,5 \end{cases}$ <br> $b = 0,9 \cdot \sin \alpha; \ a = e^{0,17}x$ 

4. 
$$
z = \begin{cases} \frac{9bx}{x - 2bx^2}, & x < 2 \\ \cos(10x) & x \ge 2 \end{cases}
$$
  
  $a = \ln 0,7; b = 0,3 - ax$ 

6. 
$$
z = \begin{cases} x \mathbf{A} - C, & A = 0 \\ x^3 - A, & A > 0 \\ x^3 + A, & A < 0 \end{cases}
$$
  
A = 2sin x; C = A + 1

8.  
\n
$$
z = \begin{cases} \ntg \frac{1}{a^2 + 8,2}, & x \ge 0 \\ \n\frac{0,32a}{x^2 + 3}, & x < 0 \\ \na = 0,5k + b; b = \sin 1,7; k = -0,8. \n\end{cases}
$$

10. 
$$
z = \begin{cases} 6a^{2} - 5, & x \le 1 \\ 5a^{3} + 1, & x > 1 \end{cases}
$$

$$
c = 0,5; a = \arccos c + \sqrt[3]{x}
$$

12. 
$$
z = \begin{cases} e^a + b - \sqrt[3]{x}, & x \ge 2,5 \\ \sin^2 x + \cos \left(1 + b\right), & x < 2,5 \end{cases}
$$
  
  $a = 0,3; \quad b = 4,7 - \lg a$ 

13. 
$$
z = \begin{cases} 2,35+b^3, & x \le 1,5 \\ \sqrt{0,85x^2}, & x > 1,5 \end{cases}
$$

$$
b = 5a + \sin 3,8; \quad a = 14,6
$$

15. 
$$
z = \begin{cases} \sin^2 \lambda - x^2, & x \le 0 \\ \cos \lambda + \sqrt{x^3 + 1}, & x < 0 \end{cases}
$$

$$
\lambda = x^2 + a^2; a = 10
$$

17.  
\n
$$
z = \begin{cases} \n\text{tg } \frac{1}{a^2 + 8,2}, & x \ge 0 \\ \n\frac{0,32a}{x^2 + 3}, & x < 0 \\ \n a = 0, 5k + b; b = \sin 1, 7; k = -0, 8 \n\end{cases}
$$

19. 
$$
z = \begin{cases} 4x^3 + \gamma, & x \le 2 \\ \mathbf{\bullet} + 3\gamma \quad x, & x > 2 \end{cases}
$$

$$
a = 3.5x; \gamma = \cos \mathbf{\bullet} + x
$$

21. 
$$
z = \begin{cases} x^2 - \sin \gamma, & x \le 0 \\ \sqrt{x} + \cos \gamma, & x > 0 \end{cases}
$$

$$
\gamma = 0,35a; \ a = x + 3
$$

23.  
\n
$$
z = \begin{cases} 4x^3 + \gamma, & x \le 2 \\ 4x + 3\gamma, & x > 2 \end{cases}
$$
\n
$$
a = 3.5x; \gamma = \cos(1 + x)
$$

25.  
\n
$$
z = \begin{cases} e^{-x+2} + a, & x \ge 1 \\ \frac{\sin (x+3,2)}{a+3}, & x < 1 \\ b = 14,8; \ a = e^x + b \end{cases}
$$

14.  
\n
$$
y = \begin{cases} \frac{a}{2} \cdot b + x^3, & x \le 1 \\ 0,1b^4, & x > 1 \end{cases}
$$
\n
$$
b = 10,2\cos x; \ a = 0,35x.
$$

16. 
$$
z = \begin{cases} x^2 - \sin \gamma, & x \le 0 \\ \sqrt{x} + \cos \gamma, & x > 0 \end{cases}
$$

$$
\gamma = 0,35a; \quad a = x + 3
$$

18.  
\n
$$
z = \begin{cases} x^{3} + a, & x < 0 \\ \sin \frac{x}{a}, & x = 0 \\ \sqrt{x} + \frac{a}{2}, & x > 0 \\ a = 1,3 - \ln c; c = 0,27 \end{cases}
$$

20. 
$$
z = \begin{cases} e^{-x+2} + a, & x \ge 1 \\ \frac{\sin x + 3,2}{a+3}, & x < 1 \end{cases}
$$
  

$$
b = 14,8; a = e^x + b
$$

22. 
$$
z = \begin{cases} \cosh - \sin^3 x, & x \ge 1,5 \\ xe^{-x}, & x < 1,5 \end{cases}
$$
  
 $b = 0,9 \cdot \sin \alpha; \ a = e^{0,17}x$ 

24. 
$$
z = \begin{cases} \frac{9bx}{x - 2bx^2}, & x < 2 \\ \cos 6x + x, & x \ge 2 \end{cases}
$$

$$
a = \ln 0, \quad \text{if } b = 0, 3 - ax
$$

26. 
$$
z = \begin{cases} x \mathbf{A} - C, & A = 0 \\ x^3 - A, & A > 0 \\ x^3 + A, & A < 0 \end{cases}
$$
  
A = 2sin x; C = A + 1

27.  
\n
$$
z = \begin{cases}\nx^3 + a, & x < 0 \\
\sin \frac{x}{a}, & x = 0 \\
\sqrt{x} + \frac{a}{2}, & x > 0 \\
a = 1,3 - \ln c; c = 0,27\n\end{cases}
$$

29. 
$$
z = \begin{cases} a\cos x, & x < 1 \\ 0, & z = 1 \\ 0, & y = 1 \end{cases}
$$

$$
a = 1, 7 - e^{0,35}x
$$

31. 
$$
z = \begin{cases} 4 - x^3, & b < 5 \\ 0, & 25 + bx, & b \ge 5 \end{cases}
$$

$$
b = cx^2; c = \sin^2 x
$$

33. 
$$
z = \begin{cases} 2,35 + b^{3}, & x \le 1,5 \\ \sqrt{0,85x^{2}}, & x > 1,5 \end{cases}
$$
  

$$
b = 5a + \sin 3,8; \quad a = 14,6
$$

35. 
$$
z = \begin{cases} \sin^2 \lambda - x^2, & x \le 0 \\ \cos \lambda + \sqrt{x^3 + 1}, & x < 0 \end{cases}
$$

$$
\lambda = x^2 + a^2; a = 10
$$

 $z = \begin{cases} tg & \frac{1}{a^2 + 8,2}, & x \ge 0 \\ \frac{0,32a}{x^2 + 3}, & x < 0 \end{cases}$  $37.$  $a = 0.5k + b$ ;  $b = \sin 1.7$ ;  $k = -0.8$ 

28.  
\n
$$
z = \begin{cases} \ntg \frac{1}{a^2 + 8,2}, & x \ge 0 \\ \n0,32a & x < 0 \\ \nx^2 + 3, & x < 0 \n\end{cases}
$$
\n
$$
a = 0,5k + b; b = \sin 1,7; k = -0,8.
$$

30. 
$$
z = \begin{cases} 6a^2 - 5, & x \le 1 \\ 5a^3 + 1, & x > 1 \end{cases}
$$
  

$$
c = 0,5; a = \arccos c + \sqrt[3]{x}
$$

32. 
$$
z = \begin{cases} e^a + b - \sqrt[3]{x}, & x \ge 2,5 \\ \sin^2 x + \cos x + b, & x < 2,5 \end{cases}
$$
  
  $a = 0,3; \quad b = 4,7 - \lg a$ 

34.  
\n
$$
y = \begin{cases} \frac{a}{2} \cdot b + x^3, & x \le 1 \\ 0.1b^4, & x > 1 \end{cases}
$$
\n
$$
b = 10,2 \cos x; \ a = 0,35x.
$$

36. 
$$
z = \begin{cases} x^2 - \sin \gamma, & x \le 0 \\ \sqrt{x} + \cos \gamma, & x > 0 \end{cases}
$$

$$
\gamma = 0,35a; a = x + 3
$$

38.  
\n
$$
z = \begin{cases} x^3 + a, & x < 0 \\ \sin \frac{x}{a}, & x = 0 \\ \sqrt{x} + \frac{a}{2}, & x > 0 \end{cases}
$$
\n
$$
a = 1, 3 - \ln c; c = 0, 27
$$

39. 
$$
z = \begin{cases} 4x^3 + \gamma, & x \le 2 \\ \blacklozenge + 3\gamma \cdot x, & x > 2 \end{cases}
$$

$$
a = 3.5x; \gamma = \cos(\ell + x)
$$

41. 
$$
z = \begin{cases} x^2 - \sin\gamma, & x \le 0 \\ \sqrt{x} + \cos\gamma, & x > 0 \end{cases}
$$

$$
\gamma = 0,35a; \quad a = x + 3
$$

43. 
$$
z = \begin{cases} 4x^3 + \gamma, & x \le 2 \\ \blacklozenge + 3\gamma \cdot x, & x > 2 \end{cases}
$$

$$
a = 3.5x; \gamma = \cos \varphi + x
$$

45.  
\n
$$
z = \begin{cases} e^{-x+2} + a, & x \ge 1 \\ \frac{\sin (x+3,2)}{a+3}, & x < 1 \\ b = 14,8; a = e^{x} + b \end{cases}
$$

47.  
\n
$$
z = \begin{cases}\nx^3 + a, & x < 0 \\
\sin \frac{x}{a}, & x = 0 \\
\sqrt{x} + \frac{a}{2}, & x > 0 \\
a = 1,3 - \ln c; c = 0,27\n\end{cases}
$$

49. 
$$
z = \begin{cases} a\cos x, & x < 1 \\ 0, & z = 1 \\ 0, & x > 1 \end{cases}
$$

$$
a = 1, 7 - e^{0,35}x
$$

40. 
$$
z = \begin{cases} e^{x+2} + a, & x \ge 1 \\ \frac{\sin (x+3,2)}{a+3}, & x < 1 \end{cases}
$$
  

$$
b = 14,8; a = e^x + b
$$

42. 
$$
z = \begin{cases} \cosh \sin^3 x, & x \ge 1,5 \\ xe^{-x}, & x < 1,5 \end{cases}
$$
  
\n $b = 0,9 \cdot \sin \alpha; \ a = e^{0,17}x$ 

44.  
\n
$$
z = \begin{cases} \frac{9bx}{x - 2bx^2}, & x < 2\\ \cos\phi + x, & x \ge 2 \end{cases}
$$
\n
$$
a = \ln 0,7; b = 0,3 - ax
$$

46. 
$$
z = \begin{cases} x \mathbf{A} - C, & A = 0 \\ x^3 - A, & A > 0 \\ x^3 + A, & A < 0 \end{cases}
$$
  
A = 2sin x; C = A + 1

48.  
\n
$$
z = \begin{cases}\ntg \frac{1}{a^2 + 8,2}, & x \ge 0 \\
\frac{0,32a}{x^2 + 3}, & x < 0 \\
a = 0,5k + b; b = \sin 1,7; k = -0,8.\n\end{cases}
$$

50. 
$$
z = \begin{cases} 6a^2 - 5, & x \le 1 \\ 5a^3 + 1, & x > 1 \end{cases}
$$
  
 $c = 0, 5; a = \operatorname{arccos}c + \sqrt[3]{x}$ 

<span id="page-33-0"></span>1. 
$$
Z = \begin{cases} 1+2,5e^{-0.8x}, & x>1 \\ \sqrt{x^2+2y^2}, & x \le 1 \end{cases}
$$
  
\nx = asinα; y = 5.6-2x; a = 8,3; α<sub>u</sub> = 0,25; α<sub>k</sub> = 0,50; Δα = 0,05.  
\n2. 
$$
Z = \begin{cases} 8,6\ln 3.5(1+x^2), & x < 1.5 \\ \sqrt[3]{4.8+y^2}, & x \ge 1.5 \\ x = e^{1.5b}; y = \alpha x^2 - 3.6; b = 2.8; \alpha_n = 0.35; \alpha_k = 0.75; \Delta \alpha = 0.05. \end{cases}
$$
  
\n3. 
$$
Z = \begin{cases} 7,2x^2tg\alpha, & y > 1 \\ (1+2y^2)\cos\alpha, & y \le 1 \end{cases}
$$
  
\nx = b \cdot e^{3b}; y = 2x \cos\alpha; b = 3,7; α<sub>u</sub> = 0,30; α<sub>k</sub> = 0,60; Δα = 0,05.  
\n4. 
$$
Z = \begin{cases} 7,5x^2 + 2,8y^2, & x < 3 \\ 4.5 - \sqrt{x^2 + 3.4y^2}, & x \ge 3 \end{cases}
$$
  
\nx = a sinα; y = x<sup>2</sup> cosα; a = 4,5; α<sub>u</sub> = 0,20; α<sub>k</sub> = 0,70; Δα = 0,10.  
\n5. 
$$
Z = \begin{cases} \sqrt{6.7x^2 + 2y^2}, & x < 1 \\ 3,8e^{-0.6x}, & x \ge 1 \end{cases}
$$
  
\nx = 1 + 2,7tgα; y = a(1 + 3,5cos2α); a = 0,30; α<sub>u</sub> = 0,30; α<sub>k</sub> = 0,60; Δα = 0,05.  
\n
$$
Z = \begin{cases} \sqrt{2.5y + x^2}, & x < 2 \\ 6.7 \ln y, & x \ge 2 \end{cases}
$$
  
\nx = btgα; y =  $\sqrt{\frac{x^2}{\cos\alpha}}$ ; b = 6,75; α<sub>u</sub> = 0,25; α<sub>k</sub>

8. 
$$
Z = \begin{cases} 3.5 + \sqrt[3]{16.8 + 8.4 \cdot x^{2}}, & x < 2 \\ (3.5 + xy)e^{x}, & x \ge 2 \end{cases}
$$
  
\n9. 
$$
Z = \begin{cases} 7.8e^{x} \cdot \sin \alpha, & y < 1 \\ \sqrt{1.6 + x^{2}} \cdot y, & y \ge 1 \end{cases}
$$
  
\n9. 
$$
Z = \begin{cases} 7.8e^{x} \cdot \sin \alpha, & y < 1 \\ \sqrt{1.6 + x^{2}} \cdot y, & y \ge 1 \end{cases}
$$
  
\n10. 
$$
Z = \begin{cases} \frac{(x^{2} + y^{2})}{xy}, & x < 1.5 \\ xy, & x < 1.5 \end{cases}
$$
  
\n10. 
$$
Z = \begin{cases} \frac{(x^{2} + y^{2})}{xy}, & x < 1.5 \\ x^{2} - y^{2}, & x \ge 1.5 \\ x^{2} - y^{2}, & x \ge 1.5 \end{cases}
$$
  
\n11. 
$$
Z = \begin{cases} \sqrt{x^{2} + y^{2}}e^{2x}, & x > 1 \\ 1.7xy, & x \le 1 \end{cases}
$$
  
\n11. 
$$
Z = \begin{cases} \sqrt{x^{2} + y^{2}}e^{2x}, & x > 1 \\ 1.7xy, & x \le 1 \end{cases}
$$
  
\n12. 
$$
Z = \begin{cases} \sqrt{1 + xy}, & x < 1 \\ x^{2} + y^{2}, & x \ge 1 \end{cases}
$$
  
\n13. 
$$
Z = \begin{cases} \sqrt{1 + xy}, & x < 1 \\ x^{2} + y^{2}, & x \ge 1 \end{cases}
$$
  
\n14. 
$$
Z = \begin{cases} \sin \alpha + y \cos \alpha, & y > 2 \\ ye^{x}, & y \le 2 \end{cases}
$$
  
\n15. 
$$
Z = \begin{cases} \sin \alpha + y \cos \alpha, & y > 2 \\ ye^{x}, & y \le 2 \end{cases}
$$
  
\n16. 
$$
Z = \begin{cases} \cos \alpha, & x > 2 \\ \sqrt{xy + 3.618^{2}} \cdot \alpha, & x \le 1 \end{cases}
$$
  
\n17. 
$$
Z = \begin{cases} \cos \alpha
$$

16. 
$$
Z = \begin{cases} 1+2.5e^{-0.8x}, & x>1 \\ \sqrt{x^2+2y^2}, & x \le 1 \end{cases}
$$
  
\n
$$
x = a\sin\alpha; y = 5.6 - 2x; a = 8.3; \alpha_n = 0.25; \alpha_k = 0.50; \Delta\alpha = 0.05.
$$
  
\n17. 
$$
Z = \begin{cases} 8.6\ln 3.5(1+x^2), & x < 1.5 \\ \sqrt[3]{4.8+y^2}, & x \ge 1.5 \end{cases}
$$
  
\n
$$
x = e^{1.5b}; y = bx^2 - 3.6; b = 2.8; \alpha_n = 0.35; \alpha_k = 0.75; \Delta\alpha = 0.05.
$$
  
\n18. 
$$
Z = \begin{cases} 7.2x^2tg\alpha, & y > 1 \\ (1+2y^2)\cos\alpha, & y \le 1 \end{cases}
$$
  
\n
$$
x = b \cdot e^{3b}; y = 2x\cos\alpha; b = 3.7; \alpha_n = 0.30; \alpha_k = 0.60; \Delta\alpha = 0.05.
$$
  
\n19. 
$$
Z = \begin{cases} 7.5x^2 + 2.8y^2, & x < 3 \\ 4.5 - \sqrt{x^2 + 3.4y^2}, & x \ge 3 \end{cases}
$$
  
\n
$$
x = a\sin\alpha; y = x^2 \cos\alpha; a = 4.5; \alpha_n = 0.20; \alpha_k = 0.70; \Delta\alpha = 0.10.
$$
  
\n20. 
$$
Z = \begin{cases} \sqrt{6.7x^2 + 2y^2}, & x < 1 \\ 3.8e^{-0.6x}, & x \ge 1 \end{cases}
$$
  
\n
$$
x = 1+2.7tg\alpha; y = a(1+3.5\cos 2\alpha); a = 0.30; \alpha_n = 0.30; \alpha_k = 0.60; \Delta\alpha = 0.05.
$$
  
\n
$$
Z = \begin{cases} \sqrt{2.5y + x^2}, & x < 2 \\ 6.7\ln y, & x \ge 2 \end{cases}
$$
  
\n
$$
x = btg\alpha; y = \sqrt{\frac{x^2}{\cos\alpha}};
$$

24. 
$$
Z = \begin{cases} 7.8e^{x} \cdot \sin \alpha, & y < 1 \\ \sqrt{1.6 + x^{2}} \cdot y, & y \ge 1 \end{cases}
$$
  
\n
$$
x = (3.7 - a^{2}) \cos \alpha; y = a \sin \alpha; \alpha_{n} = 0.40; \alpha_{k} = 0.90; \Delta \alpha = 0.05; a = 7.6.
$$
  
\n25. 
$$
Z = \begin{cases} \frac{(x^{2} + y^{2})}{xy}, & x < 1.5 \\ x^{2} - y^{2}, & x \ge 1.5 \\ x^{2} - y^{2}, & x \ge 1.5 \end{cases}
$$
  
\n
$$
x = 8.6 \sin \alpha; \quad y = 3.5b \cdot x \cos \alpha; \alpha_{n} = 0.35; \alpha_{k} = 0.75; \Delta \alpha = 0.05; b = 1.9.
$$
  
\n26. 
$$
Z = \begin{cases} \sqrt{x^{2} + y^{2}}e^{2x}, & x > 1 \\ 1.7xy, & x \le 1 \end{cases}
$$
  
\n
$$
x = b g(\alpha)^{2}; y = (1 + x) \cos(2\alpha); \alpha_{n} = 0.25; \alpha_{k} = 0.50; \Delta \alpha = 0.05; b = 9.2.
$$
  
\n27. 
$$
Z = \begin{cases} \sqrt{1 + xy}, & x < 1 \\ x^{2} + y^{2}, & x \ge 1 \end{cases}
$$
  
\n
$$
x = a \sin \alpha; y = 3.8a + \sqrt{a t g \alpha}; \alpha_{n} = 0.35; \alpha_{k} = 0.75; \Delta \alpha = 0.05; a = 7.3.
$$
  
\n28. 
$$
Z = \begin{cases} x \sin \alpha + y \cos \alpha, & y > 2 \\ y e^{x}, & y \le 2 \end{cases}
$$
  
\n
$$
x = \sqrt{2.5 + b^{2} t g^{2}} \alpha; y = b \ln \alpha; \alpha_{n} = 0.10; \alpha_{k} = 0.60; \Delta \alpha = 0.1; b = 5.8.
$$
  
\n29. 
$$
Z = \begin{cases} x^{2} \sin \alpha + y^{2} \cos \alpha, & x > 2 \\ \sqrt{xy + 3.6 t
$$

32. 
$$
Z = \begin{cases} 8,6\ln 3.5(1+x^2), & x < 1.5 \\ 3/4,8+y^2, & x \ge 1.5 \end{cases}
$$
  
\n
$$
x = e^{1.5b}; y = bx^2 - 3,6; b = 2,8; \alpha_n = 0,35; \alpha_K = 0,75; \Delta\alpha = 0,05.
$$
  
\n33. 
$$
Z = \begin{cases} 7,2x^2t g\alpha, & y > 1 \\ (1+2y^2)\cos\alpha, & y \le 1 \end{cases}
$$
  
\n
$$
x = b \cdot e^{3b}; y = 2x \cos\alpha; b = 3,7; \alpha_n = 0,30; \alpha_k = 0,60; \Delta\alpha = 0,05.
$$
  
\n34. 
$$
Z = \begin{cases} 7,5x^2 + 2.8y^2, & x < 3 \\ 4.5 - \sqrt{x^2 + 3.4y^2}, & x \ge 3 \end{cases}
$$
  
\n
$$
x = a \sin\alpha; y = x^2 \cos\alpha; a = 4,5; \alpha_n = 0,20; \alpha_k = 0,70; \Delta\alpha = 0,10.
$$
  
\n35. 
$$
Z = \begin{cases} \sqrt{6,7x^2 + 2y^2}, & x < 1 \\ 3,8e^{-0.6x}, & x \ge 1 \end{cases}
$$
  
\n
$$
x = 1 + 2,7t g\alpha; y = a(1+3,5\cos 2\alpha); a = 0,30; \alpha_n = 0,30; \alpha_k = 0,60; \Delta\alpha = 0,05.
$$
  
\n
$$
Z = \begin{cases} \sqrt{2,5y + x^2}, & x < 2 \\ 6,7\ln y, & x \ge 2 \end{cases}
$$
  
\n
$$
x = b t g\alpha; y = \sqrt{\frac{x^2}{\cos\alpha}}; b = 6,75; \alpha_n = 0,25; \alpha_k = 0,48; \Delta\alpha = 0,03.
$$
  
\n37. 
$$
Z = \begin{cases} x^2 \sin\alpha + y^2, & y > 1 \\ \sqrt{x^2 + y^2}t g\alpha, & y \le 1 \end{cases}
$$
  
\n
$$
x = a^2 e^{1.5\alpha
$$

40. 
$$
Z = \begin{cases} \frac{(x^2 + y^2)}{xy}, & x < 1.5\\ x^2 - y^2, & x \ge 1.5 \end{cases}
$$
  
x = 8,6 sin  $\alpha$ ; y = 3,5b · x cos $\alpha$ ;  $\alpha_n$  = 0,35;  $\alpha_k$  = 0,75;  $\Delta \alpha$  = 0,05; b = 1,9.

41. 
$$
Z = \begin{cases} \sqrt{x^2 + y^2} e^{2x}, & x > 1 \\ 1,7xy, & x \le 1 \end{cases}
$$
  
\n
$$
x = btg(\alpha)^2; y = (1 + x)cos(2\alpha); \alpha_{\pi} = 0,25; \alpha_{\kappa} = 0,50; \Delta\alpha = 0,05; b = 9,2.
$$
  
\n42. 
$$
Z = \begin{cases} \sqrt{1 + xy}, & x < 1 \\ x^2 + y^2, & x \ge 1 \end{cases}
$$

$$
x = a \sin \alpha
$$
;  $y = 3.8a + \sqrt{atg\alpha}$ ;  $\alpha_n = 0.35$ ;  $\alpha_{\kappa} = 0.75$ ;  $\Delta \alpha = 0.05$ ;  $a = 7.3$ .

$$
Z = \begin{cases} x \sin\alpha + y \cos\alpha, & y > 2 \\ ye^{x}, & y \le 2 \end{cases}
$$
  

$$
x = \sqrt{2.5 + b^{2}tg^{2}\alpha}; y = b \ln \alpha; \alpha_{\pi} = 0.10; \alpha_{\kappa} = 0.60; \Delta \alpha = 0.1; b = 5.8.
$$

$$
Z = \begin{cases} x^2 \sin \alpha + y^2 \cos \alpha, & x > 2\\ \sqrt{xy + 3.6tg^2 \alpha}, & x \le 2 \end{cases}
$$
  
x = e<sup>2,5b</sup>; y = 1 + b<sup>2</sup>x<sup>2</sup>;  $\alpha_n$  = 0,14;  $\alpha_{\kappa}$  = 0,32;  $\Delta \alpha$  = 0,04; b = 18,6.

45. 
$$
Z = \begin{cases} \mathbf{t}^{2} - y^{2} \, \mathbf{e}^{x}, & y > 1 \\ 4.6 + x^{2} y^{2} \sin \alpha, & y \le 1 \end{cases}
$$
  
x = 7.6lna; y = ts<sup>2</sup>α; α<sub>π</sub> = 0.35; α<sub>κ</sub> = 0.6; Δα = 0.05; a = 1.4.

$$
Z = \begin{cases} 3.5 + \sqrt[3]{16.8 + 8.4 \cdot x^2}, & x < 2\\ (3.5 + xy)e^x, & x \ge 2 \end{cases}
$$
  
x = (1 + tg<sup>2</sup>α) · a; y = 2,5x<sup>2</sup> - 6.7; α<sub>π</sub> = 0,30; α<sub>k</sub> = 0,80; Δα = 0,05; a = 2,3.

$$
Z = \begin{cases} 7,8e^{x} \cdot \sin \alpha, & y < 1 \\ \sqrt{1,6 + x^{2}} \cdot y, & y \ge 1 \end{cases}
$$
  

$$
x = (3,7 - a^{2})\cos \alpha; y = a\sin \alpha; \alpha_{n} = 0,40; \alpha_{k} = 0,90; \Delta \alpha = 0,05; a = 7,6.
$$

48. 
$$
Z = \begin{cases} \frac{(x^2 + y^2)}{xy}, & x < 1.5\\ x^2 - y^2, & x \ge 1.5 \end{cases}
$$
  
x = 8,6sin $\alpha$ ; y = 3,5b · x cos $\alpha$ ;  $\alpha_n$  = 0,35;  $\alpha_k$  = 0,75;  $\Delta \alpha$  = 0,05; b = 1,9.

49. 
$$
Z = \begin{cases} \sqrt{x^2 + y^2} e^{2x}, & x > 1 \\ 1,7xy, & x \le 1 \end{cases}
$$
  
 
$$
x = btg(\alpha)^2; y = (1 + x)\cos(2\alpha); \alpha_{\text{n}} = 0,25; \alpha_{\text{k}} = 0,50; \Delta\alpha = 0,05; b = 9,2.
$$

50. 
$$
Z = \begin{cases} \sqrt{1 + xy}, & x < 1 \\ x^2 + y^2, & x \ge 1 \end{cases}
$$
  
x = a sin  $\alpha$ ; y = 3,8a +  $\sqrt{\text{atga}}$ ;  $\alpha_{\pi}$  = 0,35;  $\alpha_{\kappa}$  = 0,75;  $\Delta \alpha$  = 0,05; a = 7,3.

#### **5.4. Варіанти до завдання №4**

<span id="page-40-0"></span>Заповнити одномірний масив десятьма цілими випадковими числами, що належать діапазону  $[-10^*n; 10^*n]$ , де n – номер варіанта. Виконати обробку масиву згідно з варіантом. Знайти:

- 1. Середнє арифметичне S додатних елементів і їхню кількість К.
- 2. Суму S1 елементів із парними номерами і суму S2 елементів із непарними номерами.
- 3. Суму S квадратів усіх елементів, що перевищують 10 по абсолютному значенню, і їхню кількість К.
- 4. Добуток РІ усіх додатних елементів і їхню кількість К1, а також, добуток Р2 усіх від'ємних елементів .
- 5. Середнє арифметичне S квадратів усіх елементів, що перевищують 2,5 по абсолютному значенню.
- 6. Добуток відмінних від нуля елементів із непарними номерами і їхню кількість К1.
- 7. Суму S квадратів елементів, значення яких належать інтервалу (-10,12), і їхню кількість К.
- 8. Середнє арифметичне S елементів, що не перевищують 15 по абсолютному значенню, і їхню кількість К.
- 9. Значення М найбільшого елемента та його номер.
- 10. Кількість N від'ємних, кількість Р додатних і кількість Z нульових елементів.
- 11. Середнє арифметичне елементів, значення яких належать інтервалу (-273; 20) і їхню кількість.
- 12. Значення М найбільшого по абсолютному значенню елемента і його номер N.
- 13. Суму S квадратів від'ємних елементів з номерами, кратними трьом і кількість додатних елементів.
- 14. Середнє арифметичне S елементів, відмінних від нуля і їхню кількість К1, а також кількість К0 елементів, що дорівнює нулю.
- 15. Добуток Р відмінних від нуля елементів і кількість елементів, що дорівнює нулю.
- 16. Середнє арифметичне S додатних елементів і їхню кількість К.
- 17. Суму S1 елементів із парними номерами і суму S2 елементів із непарними номерами.
- 18. Суму S квадратів усіх елементів, що перевищують 10 по абсолютному значенню, і їхню кількість К.
- 19. Добуток РІ усіх додатних елементів і їхню кількість К1, а також, добуток Р2 усіх від'ємних елементів і їхню кількість К2.
- 20. Середнє арифметичне S квадратів усіх елементів, що перевищують 2,5 по абсолютному значенню, та їхню кількість К.
- 21. Добуток відмінних від нуля елементів із непарними номерами і їхню кількість К1.
- 22. Суму S квадратів елементів, значення яких належать інтервалу (-10,12) і їхню кількість К.
- 23. Середнє арифметичне S елементів, що не перевищують 15 по абсолютному значенню і їхню кількість К.
- 24. Значення М найбільшого елемента та його номер
- 25. Кількість N від'ємних, кількість Р додатних і кількість Z нульових елементів.
- 26. Середнє арифметичне елементів, значення яких належать інтервалу (- 273; 20) і їхню кількість.
- 27. Значення М найбільшого по абсолютному значенню елемента і його номер N.
- 28. Суму S квадратів від'ємних елементів з номерами, кратними трьом, і кількість додатних елементів.
- 29. Середнє арифметичне S елементів, відмінних від нуля і їхню кількість К1, а також кількість К0 елементів, що дорівнює нулю.
- 30. Добуток Р відмінних від нуля елементів і кількість елементів що дорівнює нулю.
- 31. Середнє арифметичне S додатних елементів і їхню кількість К.
- 32. Суму S1 елементів із парними номерами і суму S2 елементів із непарними номерами.
- 33. Суму S квадратів усіх елементів, що перевищують 10 по абсолютному значенню, і їхню кількість К.
- 34. Добуток РІ усіх додатних елементів і їхню кількість К1, а також, добуток Р2 усіх від'ємних елементів і їхню кількість К2.
- 35. Середнє арифметичне S квадратів усіх елементів, що перевищують 2,5 по абсолютному значенню, та їхню кількість К.
- 36. Добуток відмінних від нуля елементів із непарними номерами і їхню кількість К1.
- 37. Суму S квадратів елементів, значення яких належать інтервалу (-10,12), і їхню кількість К.
- 38. Середнє арифметичне S елементів, що не перевищують 15 по абсолютному значенню, і їхню кількість К.
- 39. Значення М найбільшого елементу, та його номер.
- 40. Кількість N від'ємних, кількість Р додатних і кількість Z нульових елементів.
- 41. Середнє арифметичне елементів, значення яких належать інтервалу (-273; 20) і їхню кількість.
- 42. Значення М найбільшого по абсолютному значенню елемента і його номер N.
- 43. Суму S квадратів від'ємних елементів з номерами, кратними трьом, і кількість додатних елементів.
- 44. Середнє арифметичне S елементів, відмінних від нуля, і їхню кількість К1, а також кількість К0 елементів, що дорівнює нулю.
- 45. Добуток Р відмінних від нуля елементів і кількість елементів що дорівнює нулю.
- 46. Середнє арифметичне S додатних елементів і їхню кількість К.
- 47. Суму S1 елементів із парними номерами і суму S2 елементів із непарними номерами.
- 48. Суму S квадратів усіх елементів, що перевищують 10 по абсолютному значенню, і їхню кількість К.
- 49. Добуток РІ усіх додатних елементів і їхню кількість К1, а також, добуток Р2 усіх від'ємних елементів
- 50. Середнє арифметичне S квадратів усіх елементів, що перевищують 2,5 по абсолютному значенню, та їхню кількість К.

#### **5.5. Варіанти до завдання №5**

- <span id="page-43-0"></span>1. Знайти максимальний по значенню елемент у кожному рядку заданої матриці А(3,4).
- 2. Знайти максимальний по значенню елемент у кожному стовпчику заданої матриці А(4,5).
- 3. Знайти мінімальний елемент у кожному рядку заданої матриці ВР(3,4).
- 4. Знайти мінімальний елемент у кожному стовпчику заданої матриці В(4,4).
- 5. Знайти суму мінімального та максимального елементів заданої матриці  $P(5,4)$ .
- 6. Знайти кількість додатних елементів у кожному рядку заданої матриці  $K(5,5)$ .
- 7. Знайти кількість від'ємних елементів у кожному стовпчику заданої матриці В(4,5).
- 8. Знайти кількість елементів, більших 5, у кожному стовпчику заданої матриці С(4,3).
- 9. Знайти кількість елементів менших 3 у кожному рядку заданої матриці  $P(5,4)$ .
- 10. Знайти середнє арифметичне значення у кожному рядку заданої матриці  $A(5,5)$ .
- 11. Знайти середнє арифметичне значення у кожному стовпчику заданої матриці В(4,4).
- 12. Для кожного рядка заданої матриці Р(4,3) знайти суму елементів більших 7,5.
- 13. Для кожного рядка заданої матриці Х(5,5) знайти суму елементів, менших 1,5.
- 14. Знайти суму від'ємних елементів у кожному стовпчику заданої матриці  $B(5,5)$ .
- 15. Знайти суму елементів менших 5 у кожному стовпчику заданої матриці  $A(4,4)$ .
- 16. Знайти кількість від'ємних елементів у кожному рядку заданої матриці  $C(5,6)$ .
- 17. Знайти кількість елементів, які дорівнюють 0, у кожному рядку заданої матриці К(5,4).
- 18. Знайти кількість елементів, які дорівнюють 0, у кожному стовпчику заданої матриці А(5,4).
- 19. Знайти суму квадратів елементів для кожного рядка заданої матриці  $A(4,3)$ .
- 20. Знайти суму квадратів елементів для кожного стовпчика заданої матриці  $B(5.5)$ .
- 21. Знайти суму додатних елементів у кожному стовпчику заданої матриці  $X(4,5)$ .
- 22. Знайти суму від'ємних елементів у кожному рядку заданої матриці  $K(4,4)$ .
- 23. Знайти максимальний по значенню елемент у кожному рядку заданої матриці А(3,4).
- 24. Знайти максимальний по значенню елемент у кожному стовпчику заданої матриці А(4,5).
- 25. Знайти мінімальний елемент у кожному рядку заданої матриці ВР(3,4).
- 26. Знайти мінімальний елемент у кожному стовпчику заданої матриці В(4,4).
- 27. Знайти суму мінімального та максимального елементів заданої матриці  $P(5,4)$ .
- 28. Знайти кількість додатних елементів у кожному рядку заданої матриці  $K(5,5)$ .
- 29. Знайти кількість від'ємних елементів у кожному стовпчику заданої матриці В(4,5).
- 30. Знайти кількість елементів, більших 5, у кожному стовпчику заданої матриці С(4,3).
- 31. Знайти кількість елементів, менших 3, у кожному рядку заданої матриці  $P(5,4)$ .
- 32. Знайти середнє арифметичне значення у кожному рядку заданої матриці  $A(5,5)$ .
- 33. Знайти середнє арифметичне значення у кожному стовпчику заданої матриці В(4,4).
- 34. Для кожного рядка заданої матриці Р(4,3) знайти суму елементів, більших 7,5.
- 35. Для кожного рядка заданої матриці Х(5,5) знайти суму елементів, менших 1,5.
- 36. Знайти суму від'ємних елементів у кожному стовпчику заданої матриці  $B(5,5)$ .
- 37. Знайти суму елементів, менших 5, у кожному стовпчику заданої матриці  $A(4,4)$ .
- 38. Знайти кількість від'ємних елементів у кожному рядку заданої матриці  $C(5.6)$ .
- 39. Знайти кількість елементів, які дорівнюють 0, у кожному рядку заданої матриці К(5,4).
- 40. Знайти кількість елементів, які дорівнюють 0, у кожному стовпчику заданої матриці А(5,4).
- 41. Знайти суму квадратів елементів для кожного рядка заданої матриці  $A(4,3)$ .
- 42. Знайти суму квадратів елементів для кожного стовпчика заданої матриці  $B(5,5)$ .
- 43. Знайти суму додатних елементів у кожному стовпчику заданої матриці  $X(4.5)$ .
- 44. Знайти суму від'ємних елементів у кожному рядку заданої матриці  $K(4,4)$ .
- 45. Знайти максимальний по значенню елемент у кожному рядку заданої матриці А(3,4).
- 46. Знайти максимальний по значенню елемент у кожному стовпчику заданої матриці А(4,5).
- 47. Знайти мінімальний елемент у кожному рядку заданої матриці ВР(3,4).
- 48. Знайти мінімальний елемент у кожному стовпчику заданої матриці В(4,4).
- 49. Знайти суму мінімального та максимального елементів заданої матриці  $P(5,4)$ .
- 50. Знайти кількість додатних елементів у кожному рядку заданої матриці  $K(5,5)$ .

#### **ЛІТЕРАТУРА**

- <span id="page-46-0"></span>1. Информатика. Базовий курс. 2-е издание / Под ред. С. В. Симоновича. - СПб.:Питер, 2009. – 640 с.
- 2. Гарнаев А. Ю. Самоучитель VBA. 2-е изд., перераб. и доп. СПб.: БХВ-Петербург, 2004. -500 с.
- 3. Швачич Г. Г., Овсянніков О. В. та ін. Інформатика та комп'ютерна техніка. Елементи об'єктно-орієнтованого програмування. Розділ «Реалізація концепції об'єктно-орієнтованого програмування в мові Visual Basic for Application»: Навчальний посібник. – Дніпропетровськ: НМетАУ, 2006.- 52 с.
- 5. Березин Б.И., Березина С.Б. Начальный курс С и С++. М.: Диалог-МИФИ,  $2001 - 288$  c.
- 6. Павловская Т.А. С/С++. Программирование на языке высокого уровня: Учебник для вузов. – СПб.: Питер, 2003. – 400 с.
- 7. Пахомов Б.И. С/С++ и Borland C++ Builder для студентов. СПб.: БХВ-Петербург, 2006. – 448 с.

### ДОДАТОК

### <span id="page-47-0"></span>Приклад оформлення контрольної роботи №1

### Тема 1. Середовище Excel. Макроси

<span id="page-47-1"></span>Завдання. У середовищі MS EXCEL скласти таблицю значень функції Z.

 $Z = \begin{cases} t\sin x, & \text{if } x \leq 0 \\ \cos y + x, & \text{if } x \leq 0 \end{cases}$  $\sqrt{x^2+2y^2}$ ,  $x \le 1$  $x = 2\alpha$ ;  $y = 3\alpha$ ;  $\alpha_{\text{n}} = -3$ ;  $\alpha_{\text{k}} = 1$ ;  $\Delta \alpha = 0.5$ ;  $t = 3.08$ 

Побудувати графік залежності  $Z(\alpha)$ .

Обчислення оформити за допомогою макросів.

Результати обчислень:

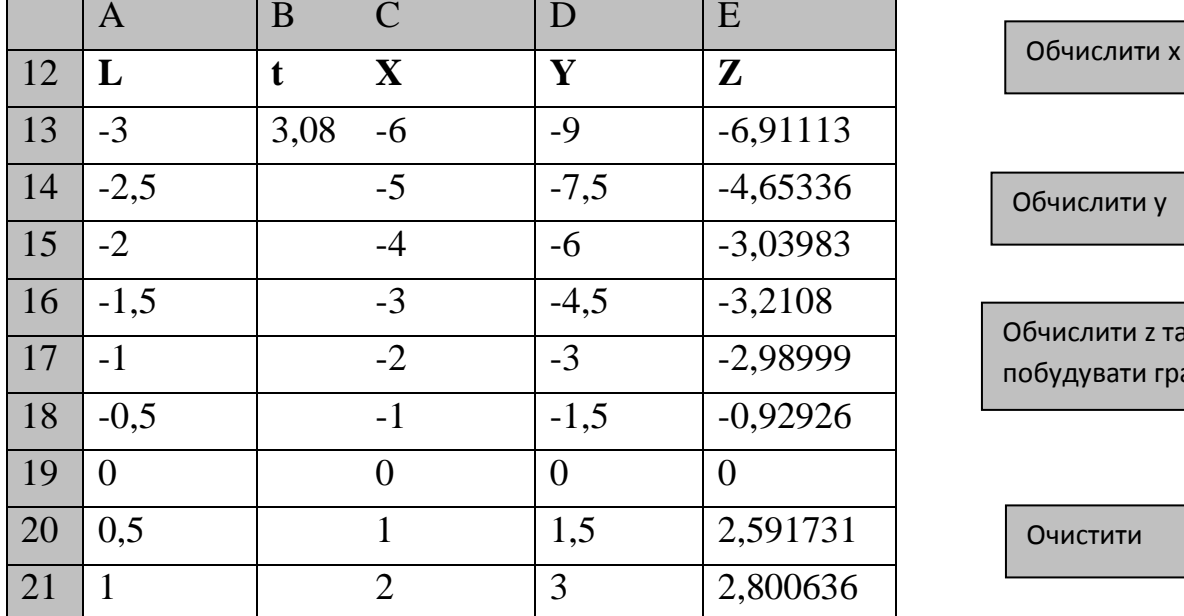

слити у

лити z та увати графік

стити

 $C13 \leftarrow = 2*L$ 

 $D13 \leftarrow 3*L$ 

 $E13 \leftarrow ECIJM$  (C13 >= 0; \$B\$13\*sin(C13); cos(D13)+C13)

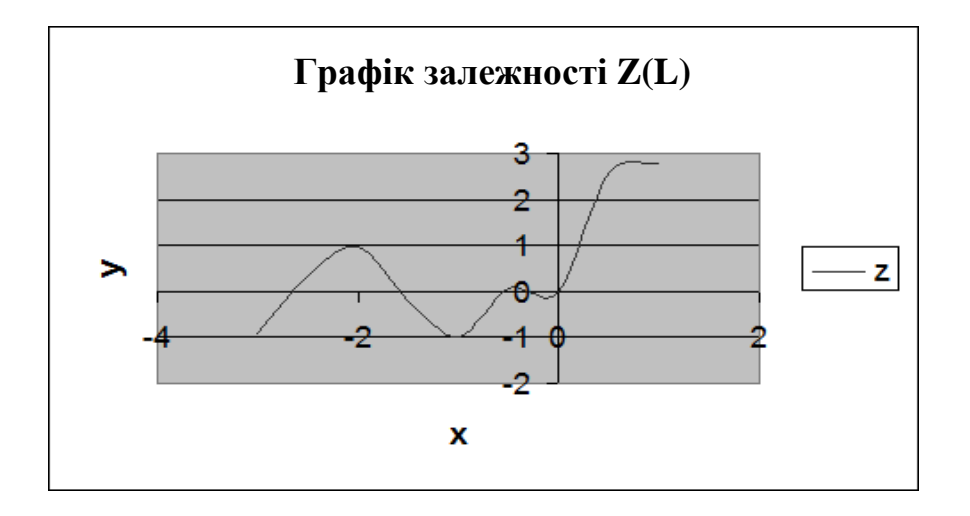

**Тема 2. Середовище Excel. Одномірні масиви**

*Завдання.* В масиві Х = (-3; 16; 24; -0,1; -8) знайти кількість елементів, що належать відрізку [-5; 5].

Результати обчислень:

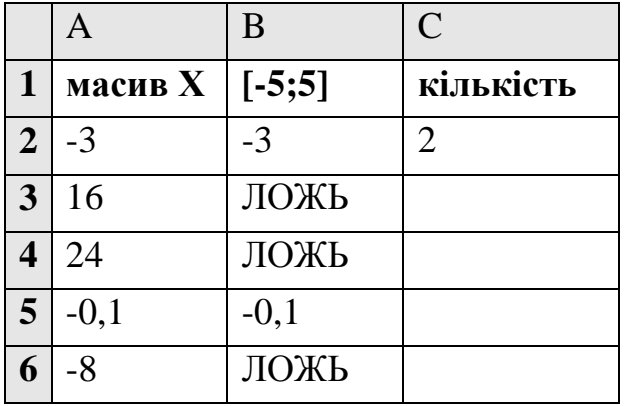

В2 ← =ЕСЛИ (И(A2>=-5;A2<=5); A2)  $C2$  ← =CЧЁТ(B2:B6)

# Тема 3. Середовище Excel. Наближене рішення нелінійних рівнянь

Завдання. У середовищі MS EXCEL знайти наближене рішення нелінійного рівняння  $8x^3 - 17x^2 + 8.5x - 8.25 = 0$  метолом пілбору параметра. Вирішити рівняння графічно, зрівняти результати.

Порядок дій:

Знаходження інтервалу ізоляції кореня

- заповнити стовпчики х, у;

 $B2 \leftarrow 8*A2^3-17*A2^2+8,5*A2-8,25$ 

- корінь відділений на проміжку  $[1,5; 2]$ .

|                | A              | B       | $\mathsf{C}$ | D           |
|----------------|----------------|---------|--------------|-------------|
| $\mathbf{1}$   | $\mathbf{X}$   | y       | корінь       | погрішність |
| $\overline{2}$ | $\theta$       | $-8,25$ | 1,851961     | 8,8293E-06  |
| 3              | 0,5            | $-7,25$ |              |             |
| $\overline{4}$ |                | $-8,75$ |              |             |
| 5              | 1,5            | $-6,75$ |              |             |
| 6              | $\overline{2}$ | 4,75    |              |             |
| $\overline{7}$ | 2,5            | 31,75   |              |             |
| 8              | 3              | 80,25   |              |             |

Рис. 1. Рішення рівняння методом підбору параметра

Уточнення кореня

- як початкове наближення до кореня вибираємо значення з відрізка [1,5; 2], нехай х<sub>0</sub>=1,7; С2 ← 1,7;

- обчислюємо значення функції в цій точці, тобто  $f(x_0)$ ;

 $D2 \leftarrow = 8*C2^3 - 17*C2^2 + 8.5*C2 - 8.25$ 

- уточнюємо це значення за допомогою команди пункту меню

## $Cepbic \rightarrow \Pi iq\$ бор параметра

наближене значення кореня дорівнює 1,851961.

*Графічний спосіб рішення рівняння*

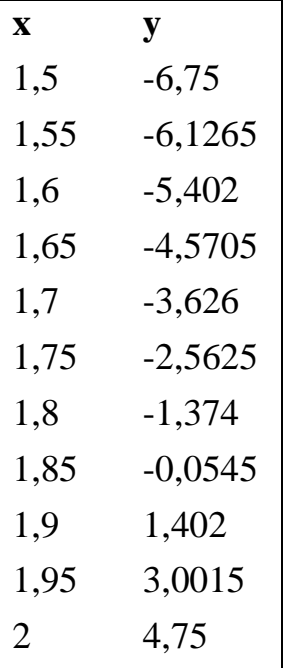

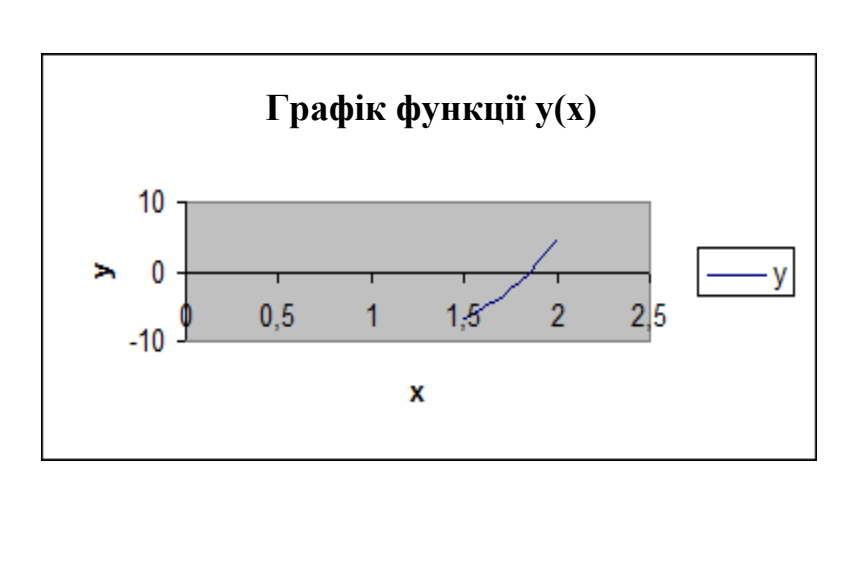

Із графіка бачимо, що корінь приблизно дорівнює 1,8, що погоджується з методом підбору параметра.

## **Тема 4. Середовище VBA**. **Циклічний обчислювальний процес**

*Завдання.* Створити проект для обчислення значень функції Z. Вхідні та вихідні дані розташувати в клітинках Аркуша Excel.

Порядок дій:

– перейти в *режим конструктора*, установити елементи керування *CommandButton1* і *CommandButton2*, дати їм заголовки *Обчислити* й *Очистити* відповідно (у вікні *властивостей)*. Ввести умову завдання (див. рис. 2);

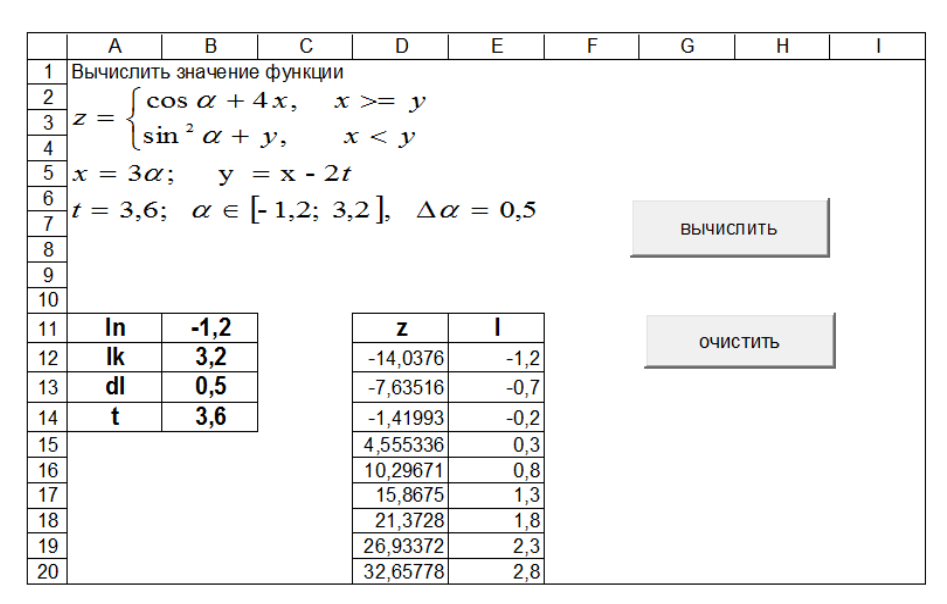

Рис. 2. Обчислення значення функції.

– оброблювач події *щиглик по кнопці Обчислити* має вигляд:

## **Private Sub CommandButton1\_Click()**

```
Dim ln, lk, dl, a, z, l
ln = Range("b11")lk = Range("b12")dl = Range("b13")t = Range("b14")i = 12For l = ln To lk Step dl
x = 3*1y = x-2 * tIf x \ge y Then
z = Cos(1) + 4 * x Else z = Sin(1) \land 2 + yEnd If
Cells(i, 4) = zCells(i, 5) = 1i = i + 1Next
End Sub
```
– оброблювач події *щиглик по кнопці Очистити* має вигляд: Private Sub CommandButton2\_Click() Range("d12:e20").ClearContents End Sub

# **Тема 5. Середовище VBA**. **Одномірні масиви**

*Завдання.* Згенерувати масив з 10 цілих випадкових чисел, що належать проміжку [0; 50]. Знайти середнє геометричне позитивних елементів масиву. *Порядок дій:*

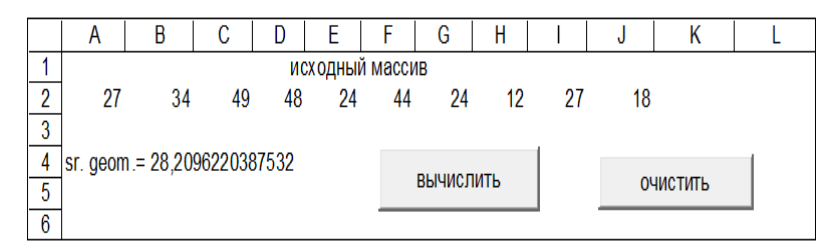

– перейти в *режим конструктора*, установити елементи керування *CommandButton1* і *CommandButton2,* дати їм заголовки *Обчислити* й *Очистити* відповідно;

– оброблювач події *щиглик по кнопці Обчислити* має вигляд:

## **Private Sub CommandButton1\_Click()**

```
Dim p, k, x(9), n, i 'об'ява змінних
Randomize <sup>'в к</sup>ід до таблиці випадкових чисел
For i = 1 To 10
 Cells(2, i) = int(50*Rnd())+1 'цілі випадкові числа від [0;50]
Next
p = 1: k = 0For i = 0 To 9
x(i) = Cells(2, i + 1) 'пересилка даних з чарунок до масиву
If x(i) > 0 Then
p = p * x(i) 'накопичення добутку'
k = k + 1 'підрахунок кількості елементів
End If
Next
Range("a4") = "sr. geom.= " & p ^ (1 / k)End Sub
– оброблювач події щиглик по кнопці Очистити має вигляд:
Private Sub CommandButton2_Click()
Range("A2:J4").ClearContents
End Sub
```
# Тема 6. Середовище Borland C++ Builder. Алгоритми лінійної структури

<span id="page-53-0"></span>Завдання. Скласти блок-схему алгоритму та створити проект для обчислення значення функції:

y = a · e<sup>x</sup> + Inc, 
$$
\text{ae } c = \sqrt{b + \sin\left(\frac{\pi}{4}\right)}, \text{ a = 3,12; b = 5,85; x = 5,5}
$$
  
\n
$$
\frac{1}{\sqrt{10\text{varow}}}
$$
\n
$$
\frac{2}{\sqrt{8 \text{ hJ} \text{ a,b,x}}}
$$
\n
$$
\frac{3}{\sqrt{c} = \sqrt{b + \sin\left(\frac{\pi}{4}\right)}}
$$
\n
$$
\frac{4}{\sqrt{5 - \frac{b + \sin\left(\frac{\pi}{4}\right)}{y}}}
$$
\n
$$
\frac{5}{\sqrt{6 - \frac{b + \sin\left(\frac{\pi}{4}\right)}{x^2}}}
$$

#### Консольний режим

#include <math.h> // для математичних фунцій #include <conio.h> //для функції getch() #include <iostream.h> //для функції cin, cout  $main()$  $\{$ double a=3.2, b=5.85, x=5.5; //завдання констант double  $y,c$ ; //0б'ява змінних  $c = sqrt(b + sin(M_P I/4));$ 

```
y=a*exp(x)+log(c);cout << "y=" << y; //вивід на екран
getch();
}
                                4 = 764.379Результат работы
```
## **Windows додаток у графічному середовищі**

*Порядок дій:*

– створити новий проект та зберегти його;

– розташувати об'єкти та придати їм необхідні властивості.

```
v = ae^{x} + ln cc = \sqrt{b + \sin \frac{\pi}{4}}a=3,112; b = 5,85; x = 5,5
  значение функции
   y= 762,421567939362
    ВЫЧИСЛИТЬ
```
На сторінці Standard палітри компонентів:

об'єкт **Label1**— властивість *Caption* → значення функції

об'єкт **Label2** — для виводу результату

```
об'єкт Button1 — для запуску проекту, властивість Caption → обчислити
об'єкт Image1 для вставки рисунка (сторінка Addition палітри компонентів)
Рисунок вставляється у форматі *.bmp в властивість Picture об'єкта Image1.
```

```
– обробчик події щиглик по кнопці обчислити має вигляд:
\#include <math.h> // для математичних функцій
//---------------------------------------------------------------------------
void fastcall TForm1::Button1Click(TObject *Sender)
{
double a=3.112,b=5.85,x=5.5; //завдання констант
double y,c; \frac{1}{0} //об'ява змінних
```

```
c = sqrt(b + sin(M_P I/4));y=a*exp(x)+log(c);Label2->Caption="y="+FloatToStr(y);
\mathcal{E}
```
### Тема 7. Алгоритми розгалуженої структури

Завдання. Скласти блок-схему алгоритму та створити проект у графічному середовищі Builder для обчислення значень функції у при різних значеннях х.

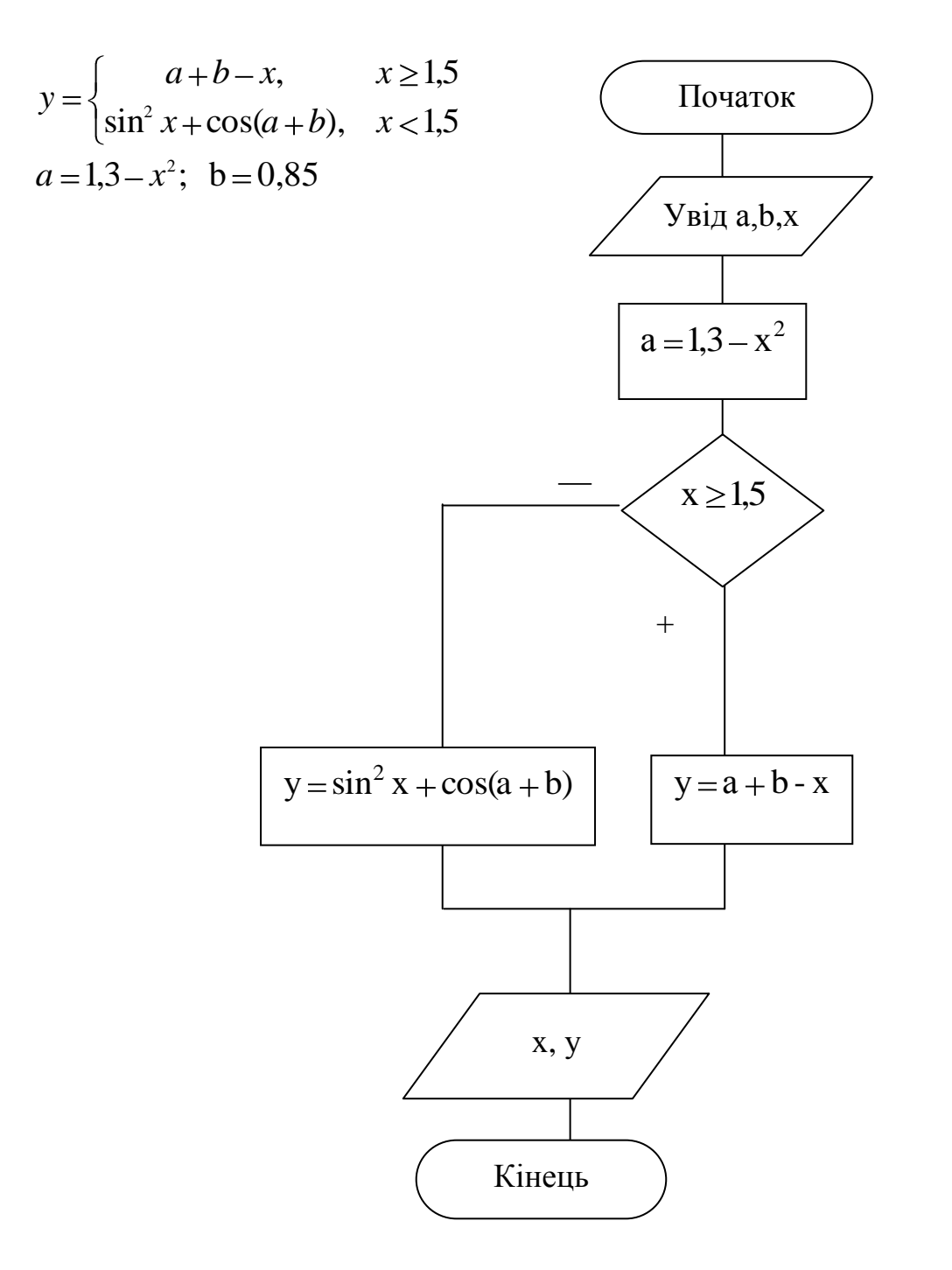

*Порядок дій:*

– створити новий проект та зберегти його;

– розташувати об'єкти та надати їм необхідні властивості на сторінці Standard палітри компонентів:

об'єкт **Label1**, властивість *Caption* → *значення аргументу*

об'єкт **Label2** для виводу значень **х**

об'єкт **Label3**, властивість *Caption* → *значення функції*

об'єкт **Label4**, для виводу значень **у**

об'єкт **Button1** для запуску проекту, властивість *Caption* → *обчислити* 

об'єкт **Button2** для очистки поля, властивість *Caption* → *очитити*

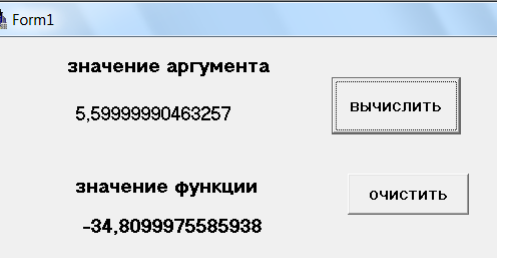

– обробчик подій *щиглик на об'єкті обчислити* має вигляд:  $\#$ include  $\langle$ math.h $>$ 

```
void fastcall TForm1::Button1Click(TObject *Sender)
{
float b=0.85;
float x,y,a;
x=StrToFloat(InputBox("vvedite","x",""));
a=1.3-x*x;if(x>=1.5) y=a+b-x;
else
y=sin(x)*sin(x)+cos(a+b);Label2->Caption=x;
Label4->Caption=y;
}
– обробчик подій щиглик на об'єкті очистити має вигляд:
void __fastcall TForm1::Button2Click(TObject *Sender)
{
Label2->Caption="";
Label4->Caption="";}
```
### Тема 8. Алгоритми циклічної структури

Завдання. Скласти блок-схему алгоритму та створити проект в графічному середовищі Builder для обчислення значень функції:

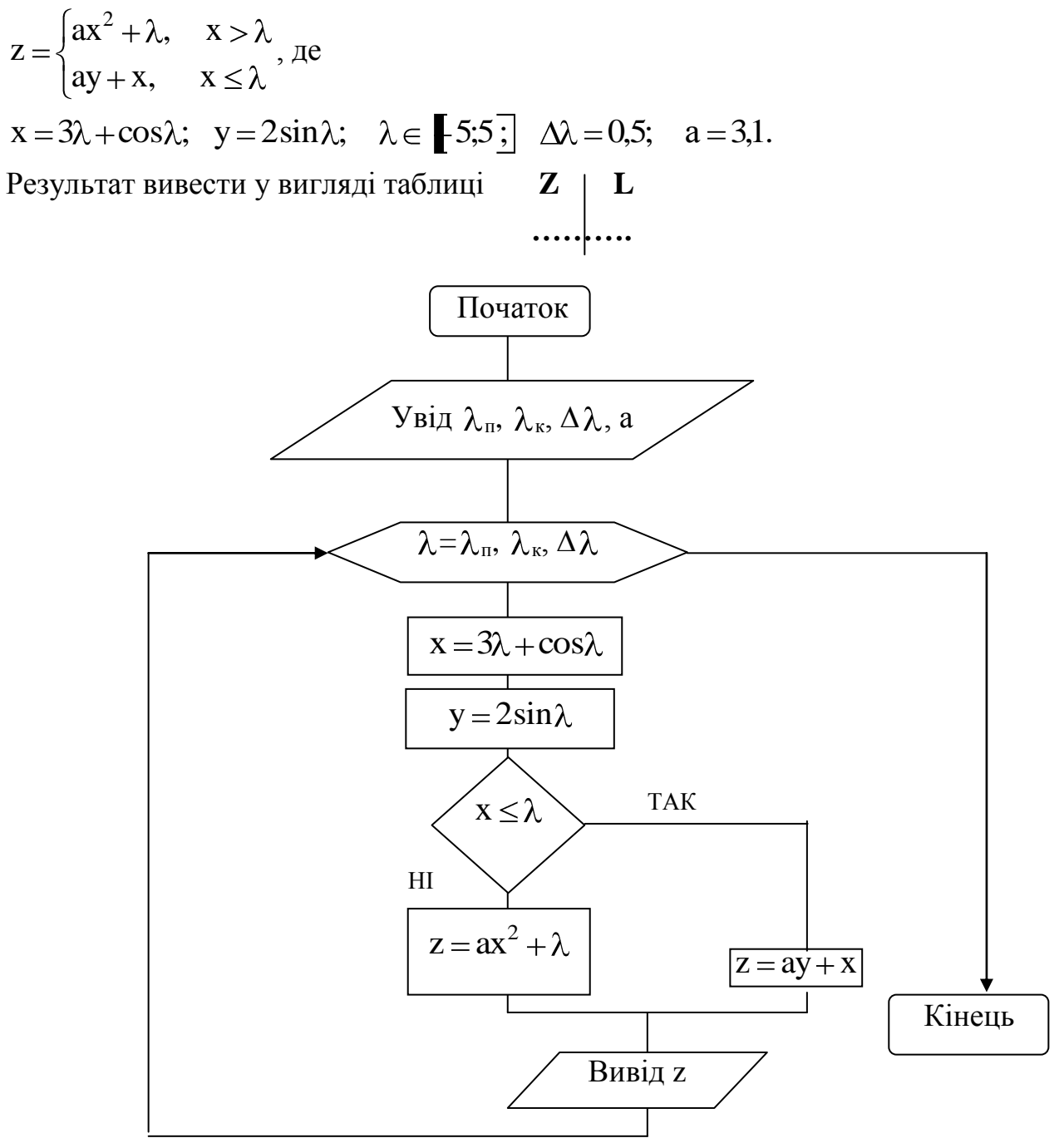

Порядок дій:

- створити новий проект та зберегти його;
- розташувати об'єкти та придати їм необхідні властивості;

– для виводу результатів у вигляді таблиці необхідно установити на формі компонент **StringGrid** (сторінка **Additional**). Визначити кількість рядків в

таблиці за формулою

$$
\left[\frac{\lambda_{\kappa}-\lambda_{\mu}}{\Delta\lambda}\right]+1=21;
$$

– задати властивості компоненту *StringGrid:*

**ColCount**  $\rightarrow$  2 (кількість стовпців);

**RowСount** → 21 (кількість рядків);

– установити в форму два компонента Label, дати їм заголовки **L** и **Z**  відповідно

– установити компонент **Button** для запуску проекту, властивість *Caption* → *обчислити*;

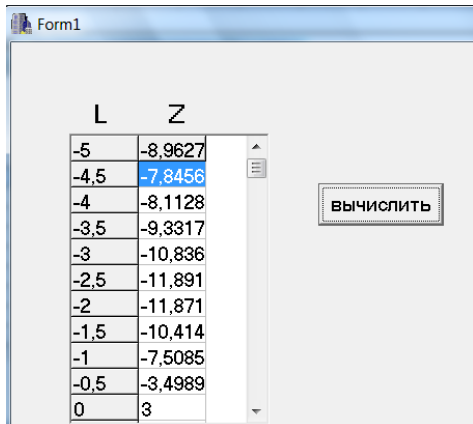

– обробчик подій *щиглик по кнопці обчислити має вигляд*:

 $\#include$ clude $\text{cmath.h}\geq$ 

```
void __fast call TForm1::Button1Click(TObject *Sender)
{
 float x, y, l, z, a; \frac{1}{100}ява змінних
int i = 0; //завдання початкового номера рядка
a=3.0:
for (1 = -5; 1 \leq 5; 1 + 0.5) {
x=3*1+cos(1);y=2*sin(1);if (x > 1) z = a*x*x+1;else
z = a^*y + x;StringGrid1->Cells[0][i]=l; //Cells[Col][Row] 
StringGrid1->Cells[1][i]=z; //виведення результатів у таблицю
```
 $i++$ ;

 $\{\}$ 

Усі результати обчислень можуть бути побачені за допомогою вертикальної лінійки компонента StringGrid.

## Тема 9. Обробка одномірних масивів

Завдання. Заповнити одномірний масив розмірністю цілими випадковими числами, що належать до діапазону [-20; 20]. Знайти середнє арифметичне від'ємних елементів масиву. Скласти блок-схему алгоритму та створити проект в графічному середовищі Builder.

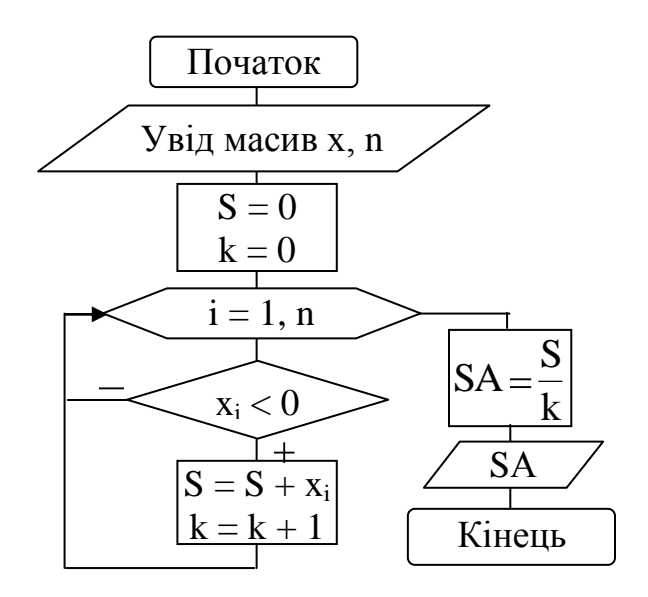

Порядок дій:

- створити новий проект та зберегти його

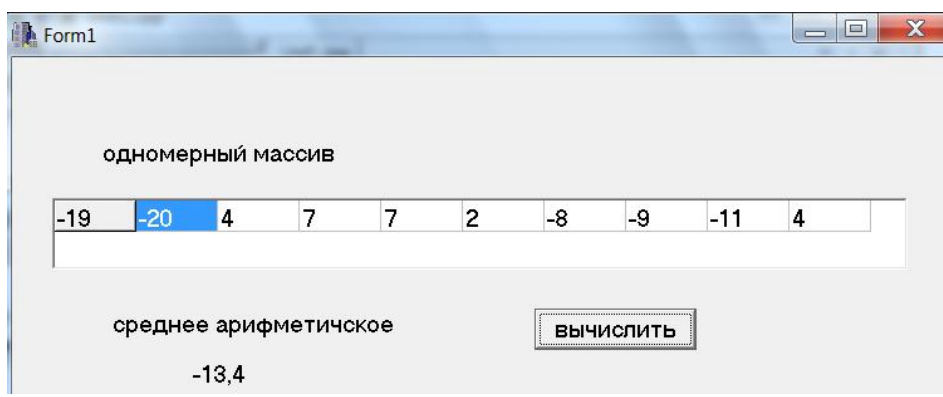

- розташувати об'єкти та придати їм необхідні властивості: об'єкт Label1, властивість *Caption*  $\rightarrow$  Одномірний масив

```
об'єкт StringGrid1 (сторінка Addition) 
властивості ColCount → 10 (кількість стовпців)
            RowCount \rightarrow 1 (кількість рядків);
об'єкт Button1 для запуску проекту, властивість Caption → обчислити
об'єкт Label2, властивість Caption → Середнє арифметичне 
об'єкт Label3 для виведення результату
– обробчик події щиглик по кнопці обчислити має вигляд:
void __fastcall TForm1::Button1Click(TObject *Sender)
{
int x[10];
double sa;
int i, sum=0, k=0;
srand(time(NULL)); // завдання точки входу до таблиці випадкових чисел
for (i=0:i<=9:i++){
x[i]=rand()%41-20; \frac{1}{3} //заповнення масиву випадковими числами
StringGrid1->Cells[i][0] =x[i]; //заповнення масиву випадковими числами
if(x[i]<0){
sum+=x[i]; // накопичення суми
k++; // кількості елементів
}}
sa=(double)sum/(double)k; //знаходження середньоарифметичного
Label3->Caption=sa;
```

```
}
```
#### **Тема 10. Обробка двомірних масивів**

*Завдання.* Заповнити двомірний масив А(4,5) цілими випадковими числами з діапазону [0;10]. Знайти суму елементів в кожному рядку. Скласти блок-схему алгоритму та створити проект у графічному середовищі Builder.

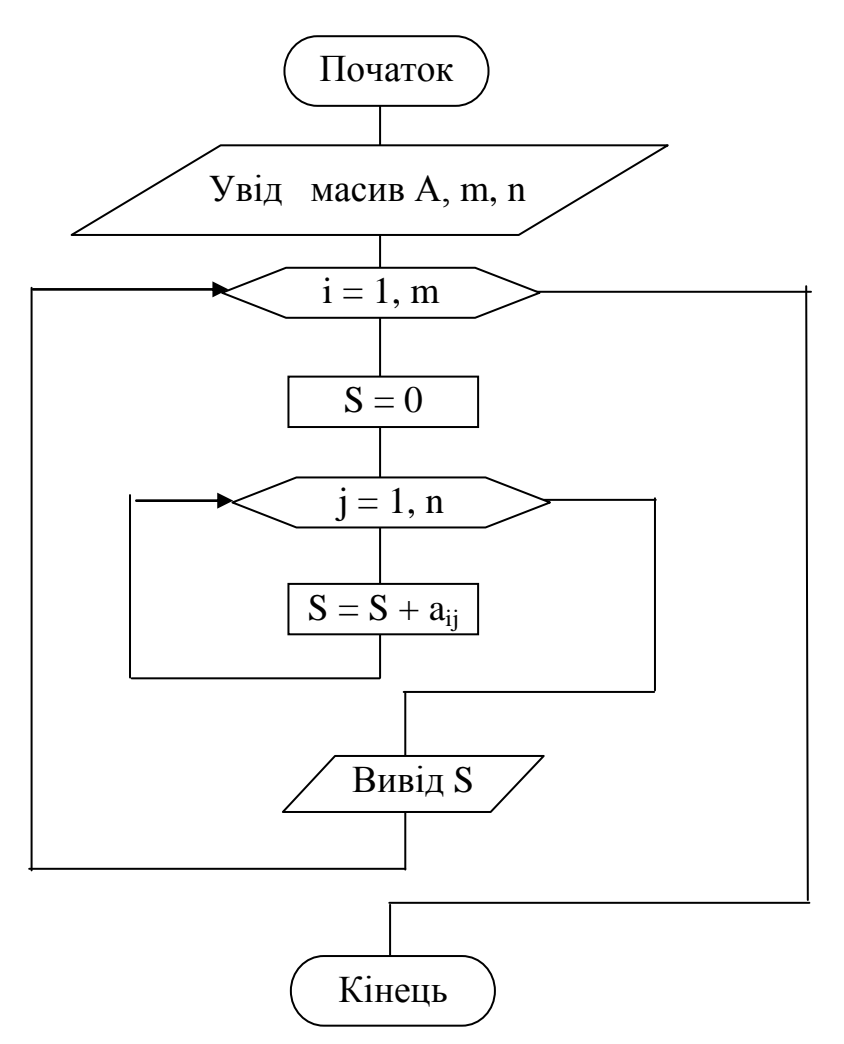

## *Порядок дій:*

– створити новий проект та зберегти його

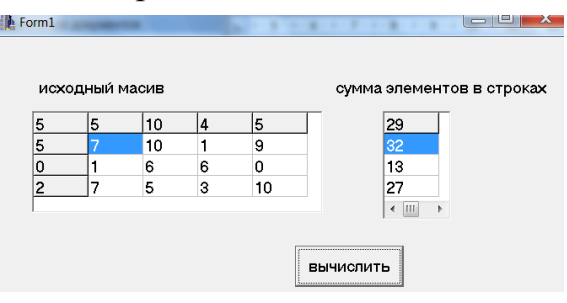

– розташувати об'єкти та придати їм необхідні властивості:

об'єкт **Label1,** властивість *Caption* → *Вихідний масив*

об'єкт **Label2,** властивість *Caption* → *Сума елементів в строках*

об'єкт **StringGrid1** для виведення елементів масиву у вигляді таблиці:

властивості **ColCount** → 5 (кількість стовпців)

**RowСount** → 4 (кількість рядків);

об'єкт **StringGrid2** для виводу результатів:

```
властивості ColCount → 1 
           RowCount \rightarrow 4об'єкт Button1 для запуску проекту, властивість Caption→ обчислити
– обробчик подій щиглик по кнопці обчислити має вигляд:
void fastcall TForm1::Button1Click(TObject *Sender)
{
 float s, a[4][5];
  int i,j;
 srand(time(NULL)); //завдання точки входу до таблиці
 for (i=0; i<4; i++)for (i=0; j<5; j++) {
  a[i][j]=rand(9621-10; //заповнення масиву випадковими числами
   StringGrid1->Cells[j][i]=a[i][j]; //заповнення таблиці випадковими числами
   }
 for (i=0; i<4; i++) {
  s=0:
  for (j=0; j<5; j++)s+=a[i][i]; //накопичення суми в рядку
   StringGrid2->Cells[0][i]=s; //вивід результатів у таблицю
    } 
   }
```